# $\bigcup$  o  $\bigotimes$  $\blacktriangle$ Urząd Ochrony Konkurencji i Konsumentów

# **SPECYFIKACJA ISTOTNYCH WARUNKÓW ZAMÓWIENIA sprawa DBA-2/240-40/2015**

# **PRZETARG NIEOGRANICZONY**

**Dostawa komputerów stacjonarnych (typu All in One) w maksymalnej liczbie do 145 sztuk i laptopów w maksymalnej liczbie do 40 sztuk wraz z oprogramowaniem dla Urzędu Ochrony Konkurencji i Konsumentów w 2015 r.**

**Wartość szacunkowa zamówienia powyżej 134.000 €**

Zatwierdził:

Zastępująca Dyrektora Generalnego Urzędu

Małgorzata Tomczak

Warszawa, dnia 12 sierpnia 2015 r.

# **Spis treści**

# **CZĘŚĆ I. Postanowienia ogólne**

- 1. Zamawiający
- 2. Tryb i oznaczenie postępowania
- 3. Przedmiot zamówienia
- 4. Termin realizacji zamówienia
- 5. Zamówienia uzupełniające
- 6. Wymagania dotyczące wadium
- 7. Opis sposobu przygotowania ofert
- 8. Miejsce oraz termin składania i otwarcia ofert
- 9. Opis sposobu udzielania wyjaśnień dotyczących treści niniejszej SIWZ.
- 10. Informacja o sposobie porozumiewania się Zamawiającego z Wykonawcami wraz z określeniem trybu przekazywania oświadczeń i dokumentów
- 11. Termin, do którego Wykonawca będzie związany złożoną ofertą

# **CZĘŚĆ II. Warunki udziału w postępowaniu oraz wymagane dokumenty**

- A Warunki udziału w postępowaniu
- B Wykaz oświadczeń i dokumentów, jakie mają dostarczyć Wykonawcy w celu potwierdzenia spełniania warunków udziału w postępowaniu
- C Dokumenty oraz oświadczenia, które musi zawierać oferta

# **CZĘŚĆ III. Procedura postępowania dotycząca wyboru oferty najkorzystniejszej**

- 1. Ocena Wykonawców i ofert
- 2. Opis sposobu obliczenia ceny
- 3. Opis kryteriów wyboru najkorzystniejszej oferty wraz z podaniem znaczenia tych kryteriów oraz sposobu oceny ofert

# **CZĘŚĆ IV. Postanowienia końcowe**

- 1. Zabezpieczenie należytego wykonania umowy
- 2. Unieważnienie postępowania
- 3. Udzielenie zamówienia
- 4. Istotne postanowienia umowy
- 5. Obowiązujące przepisy
- 6. Informacje o zasadach wprowadzania zmian do zawartej umowy

# **CZĘŚĆ V. Pouczenie o środkach ochrony prawnej przysługujących podczas postępowania o udzielenie zamówienia publicznego**

# **CZĘŚĆ VI. Załączniki**

# CZĘŚĆ I

# **Postanowienia ogólne**

# **1. Zamawiający:**

Urząd Ochrony Konkurencji i Konsumentów 00 – 950 Warszawa, pl. Powstańców Warszawy 1, Telefon: 22 556 01 29, faks: 22 826 20 30 e-mail: [zamowienia@uokik.gov.pl,](mailto:zamowienia@uokik.gov.pl) strona internetowa: [www.uokik.gov.pl](http://www.uokik.gov.pl/)

# **2. Tryb i oznaczenie postępowania**

Postępowanie o udzielenie zamówienia prowadzone jest w trybie przetargu nieograniczonego na podstawie ustawy z dnia 29 stycznia 2004 r. Prawo zamówień publicznych (tj. Dz. U. z 2013 r. poz. 907 ze zm.) i zostało oznaczone znakiem **DBA-2/240-40/2015** na jaki Wykonawcy winni się powoływać we wszystkich kontaktach z Zamawiającym.

# **3. Przedmiot zamówienia**

Przedmiotem zamówienia jest dostawa komputerów stacjonarnych (typu All in One) w maksymalnej liczbie do 145 sztuk i laptopów w maksymalnej liczbie do 40 sztuk wraz z oprogramowaniem dla Urzędu Ochrony Konkurencji i Konsumentów w 2015 r. W zakres przedmiotu zamówienia wchodzi:

- 1) w ramach realizacji etapu podstawowego: dostawa fabrycznie nowych komputerów stacjonarnych (typu All in One) wraz z oprogramowaniem – 125 sztuk oraz dostawa fabrycznie nowych laptopów wraz z oprogramowaniem – 28 sztuk.
- 2) w ramach realizacji etapu opcjonalnego: dostawa fabrycznie nowych komputerów stacjonarnych (typu All in One) wraz z oprogramowaniem –maksymalnie do 20 sztuk oraz dostawa fabrycznie nowych laptopów wraz z oprogramowaniem – maksymalnie do 12 sztuk.

Zamawiający zastrzega sobie prawo do całkowitej lub częściowej rezygnacji z realizacji etapu drugiego opcjonalnego. Realizacja etapu opcjonalnego nastąpi na podstawie oświadczenia Zamawiającego (Zamówienie dodatkowe), które Zamawiający może złożyć w terminie do 25 listopada 2015 r.

#### **Komputery stacjonarne, laptopy oraz oprogramowanie powinny być fabrycznie nowe, nieużywane i w pełni sprawne.**

Szczegółowy opis przedmiotu zamówienia stanowi Załącznik Nr 1 do SIWZ "Szczegółowy opis przedmiotu zamówienia".

Kategoria według Wspólnego Słownika Zamówień Publicznych (CPV): Komputery osobiste 30213000-5 Komputery przenośne 30213100-6 Pakiety oprogramowania i systemy informatyczne 48000000-8

# **4. Termin realizacji zamówienia**

Zamawiający wymaga, aby zamówienie zostało zrealizowane w terminie:

- 1) w ramach etapu podstawowego w terminie 21 dni kalendarzowych od dnia podpisania umowy,
- 2) w ramach etapu opcjonalnego w terminie 21 dni kalendarzowych od przekazania Wykonawcy Zamówienia dodatkowego.

Miejscem realizacji zamówienia jest siedziba Urzędu Ochrony Konkurencji Konsumentów, pl. Powstańców Warszawy 1, 00-950 Warszawa.

# **5. Zamówienia uzupełniające**

Zamawiający nie przewiduje możliwości udzielenia zamówień uzupełniających w rozumieniu art. 67 ust. 1 pkt 7 ustawy Prawo zamówień publicznych.

# **6. Wymagania dotyczące wadium**

- 6.1. Ustala się wadium w wysokości **14 000,00 zł** (słownie złotych: czternaście tysięcy 00/100), Wadium należy wnieść przed upływem terminu składania ofert.
	- Wadium może być wniesione w jednej lub kilku następujących formach:
	- a) pieniądzu,
	- b) poręczeniach bankowych lub poręczeniach spółdzielczej kasy oszczędnościowokredytowej, z tym, że poręczenie kasy jest zawsze poręczeniem pieniężnym,
	- c) gwarancjach bankowych,
	- d) gwarancjach ubezpieczeniowych,
	- e) poręczeniach udzielanych przez podmioty, o których mowa w art. 6b ust. 5 pkt 2 ustawy z dnia 29 listopada 2000 r. o utworzeniu Polskiej Agencji Rozwoju Przedsiębiorczości (Dz. U. z 2014 r., poz. 1804).
- 6.2. Wadium wnoszone w pieniądzu należy wpłacić przelewem na następujący rachunek bankowy Zamawiającego: Urząd Ochrony Konkurencji i Konsumentów NBP O/O Warszawa Nr 40 1010 1010 0078 7813 9120 0000, z adnotacją "wadium – numer sprawy **DBA–2/240– 40/2015**". Zaleca się dołączenie do oferty kserokopii dokumentu potwierdzającego dokonanie przelewu.
- 6.3. Za skuteczne wniesienie wadium w pieniądzu, Zamawiający uzna wadium, które znajdzie się na rachunku bankowym Zamawiającego przed upływem terminu składania ofert.
- 6.4. W przypadku wnoszenia wadium w formie gwarancji bankowej lub ubezpieczeniowej, gwarancja musi być gwarancją nieodwołalną, bezwarunkową i płatną na pierwsze pisemne żądanie Zamawiającego, sporządzoną zgodnie z obowiązującymi przepisami i powinna zawierać następujące elementy:
	- a) nazwę dającego zlecenie (wykonawcy), beneficjenta gwarancji (zamawiającego), gwaranta (banku lub instytucji ubezpieczeniowej udzielających gwarancji) oraz wskazanie ich siedzib,
	- b) kwotę gwarancji,
	- c) termin ważności gwarancji w formule: "od dnia ……..– do dnia ………"
	- d) zobowiązanie gwaranta do zapłacenia kwoty gwarancji na pierwsze żądanie Zamawiającego w sytuacjach określonych w art. 46 ust. 4a oraz ust. 5 ustawy z dnia 29 stycznia 2004 r. Prawo zamówień publicznych.

Zamawiający nie dopuszcza możliwości umieszczenia w treści gwarancji klauzuli dotyczącej pośrednictwa podmiotów trzecich.

- 6.5. W przypadku wnoszenia wadium w formie innej niż pieniężna, Zamawiający wymaga złożenia wraz z ofertą oryginału dokumentu wadialnego (gwarancji lub poręczenia).
- 6.6. Wadium musi zabezpieczać ofertę przez cały okres związania ofertą, począwszy od dnia, w którym upływa termin składania ofert.
- 6.7. Zamawiający zwraca wadium wszystkim wykonawcom niezwłocznie po wyborze oferty najkorzystniejszej lub unieważnieniu postępowania, z wyjątkiem wykonawcy, którego oferta została wybrana jako najkorzystniejsza, z zastrzeżeniem przypadku określonego w art. 46 ust. 4a ustawy.
- 6.8. Zamawiający zwraca wadium Wykonawcy, którego oferta została wybrana jako najkorzystniejsza niezwłocznie po zawarciu umowy w sprawie zamówienia publicznego oraz wniesieniu zabezpieczenia należytego wykonania umowy (o ile jest wymagane).
- 6.9. Zamawiający zwraca niezwłocznie wadium, na wniosek wykonawcy, który wycofał ofertę przed upływem terminu składania ofert.
- 6.10. Zamawiający żąda ponownego wniesienia wadium przez Wykonawcę, któremu zwrócono wadium na podstawie art. 46 ust. 1 ustawy, jeżeli w wyniku rozstrzygnięcia odwołania jego oferta została wybrana jako najkorzystniejsza. Wykonawca wnosi wadium w terminie określonym przez Zamawiającego.
- 6.11. Zamawiający zatrzymuje wadium wraz z odsetkami, jeżeli Wykonawca w odpowiedzi na wezwanie, o którym mowa w art. 26 ust. 3 ustawy, z przyczyn leżących po jego stronie, nie złożył dokumentów lub oświadczeń, o których mowa w art. 25 ust. 1, pełnomocnictw, listy podmiotów należących do tej samej grupy kapitałowej, o której mowa w art. 24 ust. 2 pkt 5, lub informacji o tym, że nie należy do grupy kapitałowej, lub nie wyraził zgody na poprawienie omyłki, o której mowa w art. 87 ust. 2 pkt 3, co powodowało brak możliwości wybrania oferty złożonej przez wykonawcę jako najkorzystniejszej.
- 6.12. Zamawiający zatrzymuje wadium wraz z odsetkami, jeżeli Wykonawca, którego oferta została wybrana:
	- a) odmówił podpisania umowy w sprawie zamówienia publicznego na warunkach określonych w ofercie,
	- b) zawarcie umowy w sprawie zamówienia publicznego stało się niemożliwe z przyczyn leżących po stronie Wykonawcy.
- 6.13. Zasady wnoszenia wadium określone w niniejszej Części dotyczą również przedłużania ważności wadium oraz wnoszenia nowego wadium w przypadkach określonych w ustawie.
- 6.14. Zamawiający wykluczy z postępowania na podstawie art. 24 ust. 2 ustawy Wykonawców, którzy nie wniosą wadium w określonym terminie i prawidłowej formie lub złożą wadliwe wadium, w tym również na przedłużony okres związania ofertą lub w sytuacji, o której mowa w art. 46 ust. 3 ustawy.

# **7. Opis sposobu przygotowania ofert**

- 7.1. Wykonawca zobowiązany jest do przedstawienia oferty zgodnie z wymogami SIWZ i ustawy Prawo zamówień publicznych w formie pisemnej.
- 7.2. Wykonawca może złożyć tylko jedną ofertę.
- 7.3. Dopuszcza się możliwość składania jednej oferty przez dwa lub więcej podmiotów ubiegających się wspólnie o udzielenie zamówienia (np.: konsorcjum).
- 7.4. Zamawiający nie dopuszcza składania ofert wariantowych.
- 7.5. **Zamawiający nie dopuszcza składania ofert częściowych.**
- 7.6. Zamawiający dopuszcza składanie ofert równoważnych w zakresie i na warunkach określonych w Załączniku Nr 1 do SIWZ – Szczegółowym opisie przedmiotu zamówienia.
- 7.7. Oferta oraz pozostałe dokumenty, dla których Zamawiający określił wzory w formie załączników do niniejszej Specyfikacji Istotnych Warunków Zamówienia, winny być sporządzone zgodnie z tymi wzorami, co do ich treści.
- 7.8. Oferta winna być sporządzona na piśmie (ręcznie, na maszynie do pisania lub w postaci wydruku komputerowego), w języku polskim, w formie zapewniającej czytelność jej treści.
- 7.9. Zaoferowana przez Wykonawcę cena obejmować będzie wszelkie koszty związane z realizacją umowy.

# 7.10. **Cenę oferty należy wyrazić w złotych polskich.**

- 7.11. Wszystkie strony oferty zawierające jakąkolwiek treść winny być podpisane lub zaparafowane przez Wykonawcę. Wszelkie zmiany w treści oferty (poprawki, przekreślenia, dopiski) powinny być podpisane przez Wykonawcę, natomiast cyfry należy przekreślić i obok napisać prawidłowo w przeciwnym wypadku nie będą uwzględniane.
- 7.12. Strony oferty zawierające jakąkolwiek treść winny być kolejno ponumerowane (z zastrzeżeniem sytuacji opisanej w pkt 7.16.). W treści oferty winna być umieszczona informacja o łącznej ilości stron oferty wraz z liczbą i wykazem załączników do oferty.
- 7.13. **Wszystkie dokumenty tworzące ofertę należy przedstawić w formie oryginałów albo kopii poświadczonej za zgodność z oryginałem przez Wykonawcę lub osoby upoważnione do reprezentowania Wykonawcy z wyłączeniem pełnomocnictw. Poświadczenie za zgodność z oryginałem winno być sporządzone w sposób umożliwiający identyfikację podpisu (np. wraz z imienną pieczątką osoby poświadczającej kopię dokumentu za zgodność z oryginałem).** W przypadku poświadczania za zgodność z oryginałem kopii dokumentów przez osoby(ę) niewymienione

w dokumencie rejestracyjnym Wykonawcy, musi zostać złożone pełnomocnictwo w formie oryginału (wystawionego przez osoby wymienione we właściwym rejestrze) lub kserokopii poświadczonej notarialnie.

- 7.14. Pełnomocnictwo dla podmiotów występujących wspólnie musi być wystawione przez wszystkich Wykonawców ubiegających się o udzielenie zamówienia i przedstawione zgodnie z punktem 7.13.
- 7.15. Zamawiający informuje, iż zgodnie z art. 96 ust. 3 ustawy Prawo zamówień publicznych oferty składane w postępowaniu o zamówienie publiczne są jawne i podlegają udostępnieniu od chwili ich otwarcia, z wyjątkiem informacji stanowiących tajemnicę przedsiębiorstwa w rozumieniu przepisów o zwalczaniu nieuczciwej konkurencji, jeśli Wykonawca nie później niż w terminie składania ofert lub wniosków o dopuszczenie do udziału w postępowaniu zastrzegł, że nie mogą być one udostępniane, oraz wykazał, iż zastrzeżone informacje stanowią tajemnicę przedsiębiorstwa. *Przez tajemnicę przedsiębiorstwa w rozumieniu art. 11 ust. 4 ustawy z dnia 16 kwietnia 1993 r. o zwalczaniu nieuczciwej konkurencji (t.j. Dz. U. z 2003 r. Nr 153 poz. 1503 ze zm.) rozumie się nieujawnione do wiadomości publicznej informacje techniczne, technologiczne, organizacyjne przedsiębiorstwa lub inne informacje posiadające wartość gospodarczą, co do których przedsiębiorca podjął niezbędne działanie w celu zachowania ich poufności.*
- 7.16. W przypadku gdyby oferta zawierała informacje stanowiące tajemnicę przedsiębiorstwa w rozumieniu przepisów o zwalczaniu nieuczciwej konkurencji, Zamawiający zaleca, aby informacje zastrzeżone jako tajemnica przedsiębiorstwa były przez Wykonawcę złożone w oddzielnej wewnętrznej kopercie z oznakowaniem "tajemnica przedsiębiorstwa" lub spięte (zszyte) oddzielnie od pozostałych, jawnych elementów oferty w sposób niebudzący wątpliwości, które spośród zawartych w ofercie informacji stanowią taką tajemnicę. Strony zawierające informacje, o których mowa w zdaniu poprzednim, winny być oddzielnie ze sobą połączone, ale ponumerowane z zachowaniem kontynuacji numeracji stron oferty.
- 7.17. Zgodnie z art. 8 ust. 3 w związku z art. 86 ust. 4 ustawy Prawo zamówień publicznych Wykonawca **nie może zastrzec** informacji dotyczących ceny, nazwy (firmy) oraz adresu, terminu wykonania zamówienia, okresu gwarancji i warunków płatności zawartych w ofercie.

# **8. Miejsce oraz termin składania i otwarcia ofert**

- 8.1. Termin składania ofert jest terminem nieprzekraczalnym.
- 8.2. Oferty złożone po terminie zwraca się niezwłocznie po upływie terminu na wniesienie odwołania zgodnie z art. 84 ust. 2 ustawy Prawo zamówień publicznych, natomiast **oferty przesłane faksem nie będą rozpatrywane.**
- 8.3. Wykonawca ponosi wszelkie koszty związane z przygotowaniem i złożeniem oferty, w tym dostarczenie jej na wskazane miejsce i we wskazanym terminie, odbywa się na koszt i ryzyko Wykonawcy.
- 8.4. **Ofertę należy złożyć (dostarczyć)** w siedzibie Zamawiającego w Warszawie (00 950), pl. Powstańców Warszawy 1, **Kancelaria pokój nr 1.6 (Centrum Konferencyjno-Szkoleniowe)**, w dni robocze, w godzinach pracy Zamawiającego, nie później niż **do godziny 11:00 dnia 22 września 2015 r.**
- 8.5. Ofertę należy umieścić w **podwójnej kopercie.** Koperty (Zamawiający zaleca, aby koperta zewnętrzna nie była oznaczona nazwą ani logotypem Wykonawcy) należy zaadresować następująco:

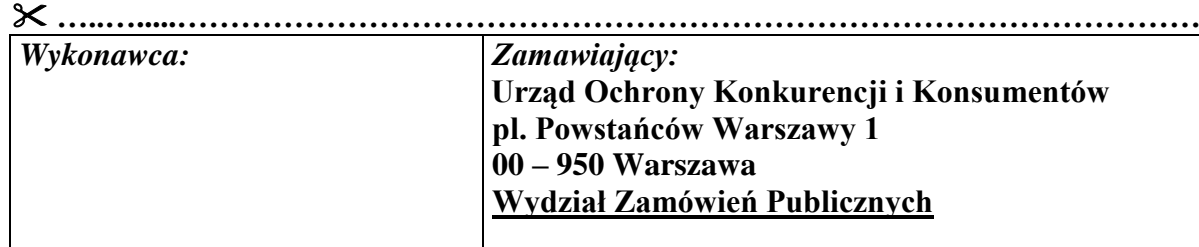

# **OFERTA NA:**

"**Dostawa komputerów stacjonarnych (typu All in One) w maksymalnej liczbie do 145 sztuk i laptopów w maksymalnej liczbie do 40 sztuk wraz z oprogramowaniem dla Urzędu Ochrony Konkurencji i Konsumentów w 2015 r.".** 

**Sprawa DBA-2/240-40/2015**

**Nie otwierać przed dniem 22 września 2015 r., godz. 11:30**

- **…......………………………………………………………………………………………**
- **8.6. Zamawiający nie ponosi odpowiedzialności za przypadkowe otwarcie oferty przetargowej w sytuacji niezgodnego z powyższym sposobem opisania oferty.**
- **8.7. Jawne otwarcie ofert nastąpi w dniu 22 września 2015 r. o godz. 11:30** w siedzibie Zamawiającego w Warszawie, pokój 406.
- 8.8. Bezpośrednio przed otwarciem ofert Zamawiający poda informacje wynikające z art. 86 ust. 3 ustawy, tj. kwotę jaką zamierza przeznaczyć na sfinansowanie zamówienia, a następnie podczas otwarcia ofert informacje wynikające z art. 86 ust. 4 ustawy, tj. nazwy (firmy) oraz adresy Wykonawców, a także informacje dotyczące ceny, terminu wykonania zamówienia, okresu gwarancji i warunków płatności zawartych w ofertach.
- 8.9. **W przypadku nieobecności Wykonawcy podczas jawnego otwarcia ofert Zamawiający prześle informacje wskazane w punkcie 8.8 na wniosek Wykonawcy.**
- 8.10. Przed upływem terminu składania ofert Wykonawca może wprowadzić zmiany do złożonej oferty lub ją wycofać. Zmiany winny być doręczone Zamawiającemu na piśmie przed upływem terminu składania ofert. Oświadczenie o wprowadzeniu zmian winno być opakowane tak jak oferta, ale opakowanie winno zawierać dodatkowe oznaczenie wyrazem: **ZMIANA lub WYCOFANIE.**

# **9. Opis sposobu udzielania wyjaśnień dotyczących treści niniejszej SIWZ**

- 9.1. Wykonawca może zwrócić się do Zamawiającego o wyjaśnienie treści Specyfikacji Istotnych Warunków Zamówienia. Zamawiający jest obowiązany udzielić wyjaśnień niezwłocznie, jednak nie później niż na 6 dni przed terminem składania ofert pod warunkiem, że wniosek o wyjaśnienie treści Specyfikacji Istotnych Warunków Zamówienia wpłynął do Zamawiającego nie później niż do końca dnia, w którym upływa połowa wyznaczonego terminu składania ofert.
- 9.2. Treść zapytań wraz z wyjaśnieniami, bez ujawniania źródła zapytania, Zamawiający przekaże Wykonawcom, którym przekazał Specyfikację Istotnych Warunków Zamówienia oraz zamieści na stronie internetowej, na której została udostępniona SIWZ.
- 9.3. Jeżeli wniosek o wyjaśnienie treści Specyfikacji Istotnych Warunków Zamówienia wpłynął po upływie terminu składania wniosku, o którym mowa w pkt 1, lub dotyczy udzielonych wyjaśnień, Zamawiający może udzielić wyjaśnień albo pozostawić wniosek bez rozpoznania.
- 9.4. W uzasadnionych przypadkach, przed upływem terminu składania ofert, Zamawiający może zmienić treść Specyfikacji Istotnych Warunków Zamówienia. Zmiany dokonane przez Zamawiającego zostaną niezwłocznie przekazane wszystkim Wykonawcom, którzy otrzymali Specyfikację Istotnych Warunków Zamówienia oraz zamieszczone na stronie internetowej na której została udostępniona SIWZ.
- 9.5. Zmiany mogą wynikać zarówno z pytań zadanych przez Wykonawców, jak i z własnej inicjatywy Zamawiającego.
- 9.6. Jeżeli zmiana treści SIWZ będzie prowadziła do zmiany treści ogłoszenia o zamówieniu, Zamawiający zamieści ogłoszenie o zmianie ogłoszenia na stronie Urzędu Oficjalnych Publikacji Wspólnot Europejskich.
- 9.7. Jeżeli w wyniku zmiany treści SIWZ nieprowadzącej do zmiany treści ogłoszenia o zamówieniu będzie niezbędny dodatkowy czas na wprowadzenie zmian w ofertach, Zamawiający przedłuży termin składania ofert i poinformuje o tym Wykonawców, którym przekazano SIWZ oraz zamieści taką informację na stronie internetowej, na której została udostępniona SIWZ.
- 9.8. Wyjaśnienia, informacja dotycząca przedłużenia terminu składania ofert oraz zmiany treści Specyfikacji Istotnych Warunków Zamówienia, o których mowa w pkt 9.2, pkt 9.3 i pkt 9.6 dodatkowo zostaną zamieszczone na stronie internetowej, na której jest udostępniona Specyfikacja Istotnych Warunków Zamówienia – **[www.uokik.gov.pl](http://www.uokik.gov.pl/)**.
- 9.9. Dokonana przez Zamawiającego zmiana treści Specyfikacji, a także pisemne odpowiedzi na zadane pytania staną się integralną częścią Specyfikacji Istotnych Warunków Zamówienia.
- 9.10. Pytania należy kierować do Dyrektora Generalnego Urzędu Moniki Bronkau Ługowskiej na adres, faks lub e-mail wskazany w pkt 1 SIWZ.
- 9.11. Osobami upoważnionymi do kontaktowania się z Wykonawcami w zakresie spraw związanych z procedurą postępowania są Piotr Kulma lub Artur Krówka, kontakt: zamowienia@uokik.gov.pl.
- **10. Informacja o sposobie porozumiewania się Zamawiającego z Wykonawcami wraz z określeniem trybu przekazywania oświadczeń i dokumentów**
- 10.1. Oświadczenia, wnioski, zawiadomienia oraz inne informacje Zamawiający i Wykonawcy przekazują **pisemnie, faksem lub drogą elektroniczną z zastrzeżeniem postanowień pkt 10.2 i pkt 10.3.**
- 10.2. Ofertę wraz z załącznikami (również ewentualną ofertę dodatkową), uzupełniane dokumenty w przypadkach określonych w ustawie Prawo zamówień publicznych, Wykonawca składa **w formie pisemnej***.*
- 10.3. **W przypadku oświadczeń, dokumentów i pełnomocnictw uzupełnianych w trybie art. 26 ust. 3 Pzp. nie obowiązuje forma faksowa oraz elektroniczna.**
- 10.4. Jeżeli Zamawiający lub Wykonawcy przekażą oświadczenia, wnioski, zawiadomienia oraz informacje faksem lub drogą elektroniczną, każda ze stron ma obowiązek niezwłocznie potwierdzić fakt ich otrzymania.
- 10.5. Publikacja internetowa dokumentacji dotyczącej niniejszego postępowania będzie miała miejsce na stronie [www.uokik.gov.pl](http://www.uokik.gov.pl/) – publikacja dokumentacji następować będzie tylko w przypadkach przewidzianych ustawą Prawo zamówień publicznych.

# **11. Termin, do którego Wykonawca będzie związany złożoną ofertą.**

- 11.1. Termin związania ofertą wynosi 60 dni (zgodnie z art. 85 ust. 1 pkt 1 ustawy Prawo zamówień publicznych). Bieg terminu rozpoczyna się wraz z upływem terminu składania ofert.
- 11.2. Wykonawca samodzielnie lub na wniosek Zamawiającego może przedłużyć termin związania ofertą, z tym że Zamawiający może tylko raz, co najmniej na 3 dni przed upływem terminu związania ofertą, zwrócić się do Wykonawców o wyrażenie zgody na przedłużenie tego terminu o oznaczony okres, nie dłuższy jednak niż 60 dni.

# **CZĘŚĆ II**

# **Warunki udziału w postępowaniu oraz wymagane dokumenty**

- **A. Warunki udziału w postępowaniu oraz wymagane dokumenty Warunki udziału w postępowaniu**
- **1. O udzielenie zamówienia mogą ubiegać się Wykonawcy, którzy spełniają warunki udziału w postępowaniu, o których mowa w art. 22 ust. 1 ustawy Pzp., dotyczące:**
- 1.1. posiadania uprawnień do wykonywania określonej działalności lub czynności, jeżeli ustawy nakładają obowiązek posiadania takich uprawnień;
- 1.2. posiadania wiedzy i doświadczenia;

Wykonawca musi wykazać, że w okresie ostatnich trzech lat przed upływem terminu składania ofert, a jeżeli okres prowadzenia działalności jest krótszy w tym okresie, wykonał (a w przypadku świadczeń okresowych lub ciągłych również wykonuje): co najmniej dwa zamówienia odpowiadające swoim rodzajem przedmiotowi zamówienia jak określony w SIWZ, tj. na dostawę laptopów lub/i komputerów stacjonarnych, o wartości **400 000,00 zł brutto każde** (słownie: czterysta tysięcy 00/100), (każde zamówienie powinno być wykonane w ramach jednej umowy).

Zamawiający, w przypadku gdy przedmiotem są świadczenia okresowe lub ciągłe, dopuszcza, nie tylko zamówienia wykonane ale również nadal wykonywane pod warunkiem, iż wartość faktycznie wykonanego zakresu zamówienia na dzień składania ofert wynosi minimum 400 000,00 zł brutto.

W przypadku Wykonawców, którzy realizowali zamówienie za wynagrodzeniem wyrażonym w innych walutach niż złoty polski, Zamawiający przeliczy wartość zamówienia po średnim kursie NBP z dnia ukazania się ogłoszenia o zamówieniu.

- 1.3. dysponowania odpowiednim potencjałem technicznym oraz osobami zdolnymi do wykonania zamówienia,
- 1.4. sytuacji ekonomicznej i finansowej.
- **2. spełniają warunki udziału w postępowaniu, dotyczący braku podstaw do wykluczenia na podstawie art. 24 ustawy Pzp.**
- **B. Wykaz oświadczeń i dokumentów, jakie mają dostarczyć Wykonawcy w celu potwierdzenia spełniania warunków udziału w postępowaniu**
- 1. **W celu potwierdzenia spełniania warunków udziału w postępowaniu, o których mowa w art. 22 ust. 1 ustawy Pzp. Wykonawcy muszą złożyć:**
- 1.1. oświadczenie Wykonawcy o spełnianiu warunków udziału w postępowaniu określonych w art. 22 ust. 1 ustawy Pzp. (Załącznik Nr 2 do SIWZ);
- 1.2. wykaz wykonanych, a w przypadku świadczeń okresowych lub ciągłych również wykonywanych podobnych głównych zamówień w zakresie dostaw laptopów i/lub komputerów stacjonarnych, w okresie ostatnich trzech lat przed upływem terminu składania ofert, a jeżeli okres działalności jest krótszy – w tym okresie wraz z podaniem ich przedmiotu, wartości, dat wykonywania i podmiotów na rzecz, których usługi zostały wykonywane lub są nadal wykonywane wraz załączeniem dowodów, czy zostały wykonane lub są wykonywane należycie **(Załącznik Nr 5 do SIWZ)**. W wykazie Wykonawca winien wskazać zamówienia spełniające minimum wymagania określone pkt 1.2 lit. B Część II SIWZ, co najmniej w liczbie wymaganej dla potwierdzenia niniejszego warunku.

Dowodami potwierdzającymi należyte wykonanie zamówień są:

- poświadczenie, z tym, że w odniesieniu do nadal wykonywanych dostaw i usług okresowych lub ciągłych poświadczenie powinno być wydane nie wcześniej niż na 3 miesiące przed upływem terminu składania wniosków o dopuszczenie do udziału w postępowaniu albo ofert;
- w przypadku zamówień na usługi i dostawy oświadczenie Wykonawcy jeżeli z uzasadnionych przyczyn o obiektywnym charakterze wykonawca nie jest w stanie uzyskać poświadczenia o którym mowa powyżej.

W przypadku gdy Zamawiający (UOKiK) jest podmiotem, na rzecz którego zamówienia wskazane w wykazie zamówień, zostały wcześniej wykonane, Wykonawca nie ma obowiązku przedkładania dowodów.

- 1.3. W sytuacji gdy Wykonawca:
	- polega na wiedzy i doświadczeniu, osobach zdolnych do wykonania zamówienia, zdolnościach finansowych lub ekonomicznych innych podmiotów na zasadach określonych w art. 26 ust. 2b ustawy Pzp., niezależnie od charakteru prawnego łączących go z nimi stosunków, Wykonawca zobowiązany jest udowodnić Zamawiającemu, iż będzie dysponował zasobami niezbędnymi do realizacji zamówienia, w szczególności przedstawić w tym celu **pisemne** zobowiązanie tych podmiotów do oddania mu do dyspozycji niezbędnych zasobów na okres korzystania z nich przy wykonywaniu zamówienia. Powyższe zobowiązanie winno wyrażać w sposób wyraźny i jednoznaczny wolę udzielenia Wykonawcy ubiegającemu się o zamówienie odpowiedniego zasobu – wskazywać jego rodzaj, czas udzielenia, a także inne istotne okoliczności, w tym wynikające ze specyfiki tego zasobu. W sytuacji, gdy przedmiotem udzielenia są zasoby nierozerwalnie związane z podmiotem ich udzielającym, niemożliwe do samodzielnego obrotu i dalszego udzielenia ich bez zaangażowania tego podmiotu w wykonanie zamówienia (tj. wiedza i doświadczenie, potencjał osobowy), taki dokument powinien zawierać wyraźne nawiązanie do uczestnictwa tego podmiotu w wykonaniu zamówienia. Powyższe uczestnictwo może odbywać się w dowolnej, dozwolonej przez prawo postaci (jako podwykonawca, doradca, czy na innej podstawie).
	- wykazując spełnianie powyższego warunku, polega na zasobach innych podmiotów na zasadach określonych w art. 26 ust. 2b ustawy Pzp., a podmiot ten będzie brał udział w realizacji zamówienia, Zamawiający żąda od Wykonawcy przedstawienia w odniesieniu do tych podmiotów:
		- a) oświadczenia o braku podstaw do wykluczenia na podstawie art. 24 ust. 1 ustawy Pzp. (Załącznik Nr 3 do SIWZ);
		- b) aktualnego odpisu z właściwego rejestru lub centralnej ewidencji i informacji o działalności gospodarczej, jeżeli odrębne przepisy wymagają wpisu do rejestru lub ewidencji, w celu wykazania braku podstaw do wykluczenia w oparciu o art. 24 ust. 1 pkt 2 ustawy Pzp., wystawiony nie wcześniej niż 6 miesięcy przed upływem terminu składania ofert.

# **2. W celu potwierdzenia, że Wykonawca nie podlega wykluczeniu na podstawie art. 24 ustawy Pzp., Wykonawca musi złożyć:**

- 2.1. Oświadczenie o braku podstaw do wykluczenia na podstawie art. 24 ust. 1 ustawy Pzp. (Załącznik Nr 3 do SIWZ).
- 2.2. Aktualny odpis z właściwego rejestru lub z centralnej ewidencji i informacji o działalności gospodarczej, jeżeli odrębne przepisy wymagają wpisu do rejestru lub ewidencji, w celu wykazania braku podstaw do wykluczenia w oparciu o art. 24 ust. 1 pkt 2 ustawy, wystawiony nie wcześniej niż 6 miesięcy przed upływem terminu składania ofert;
- 2.3. Aktualne zaświadczenie właściwego naczelnika Urzędu Skarbowego, wystawione nie wcześniej niż 3 miesiące przed upływem terminu składania ofert potwierdzające, że Wykonawca nie zalega z opłacaniem podatków lub zaświadczenie, że uzyskał przewidziane prawem zwolnienie, odroczenie lub rozłożenie na raty zaległych płatności lub wstrzymanie w całości wykonania decyzji organu podatkowego;
- 2.4. Aktualne zaświadczenie z właściwego oddziału ZUS lub Kasy Rolniczego Ubezpieczenia Społecznego, wystawione nie wcześniej 3 miesiące przed upływem terminu składania ofert, potwierdzające, że Wykonawca nie zalega z opłacaniem opłat oraz składek na ubezpieczenie zdrowotne i społeczne lub potwierdzenie, że uzyskał przewidziane prawem zwolnienie, odroczenie lub rozłożenie na raty zaległych płatności lub wstrzymanie w całości wykonania decyzji właściwego organu;
- 2.5. Aktualną informację z Krajowego Rejestru Karnego albo równoważne zaświadczenie właściwego organu sądowego lub administracyjnego kraju pochodzenia osoby w zakresie określonym w art. 24 ust. 1 pkt 4 – 8 (odpowiednio do statusu wykonawcy), wystawioną nie wcześniej niż 6 miesięcy przed upływem terminu składania ofert;
- 2.6. Aktualną informację z Krajowego Rejestru Karnego w zakresie określonym w art. 24 ust. 1 pkt 9 ustawy (dla podmiotu zbiorowego tj. osoby prawnej oraz jednostki organizacyjnej nie mającej osobowości prawnej), wystawioną nie wcześniej niż 6 miesięcy przed upływem terminu składania ofert.
- 2.7. Aktualną informację z Krajowego Rejestru Karnego w zakresie określonym w art. 24 ust. 1 pkt 10 i 11 ustawy, wystawioną nie wcześniej niż 6 miesięcy przed upływem terminu składania ofert.
- 2.8. Oświadczenie o braku przynależności do grupy kapitałowej zgodnie z art. 26 ust. 2d ustawy Pzp. (wzór oświadczenia Załącznik Nr 4 do SIWZ) albo Oświadczenie o przynależności do grupy kapitałowej, wraz z listą podmiotów należących do tej samej grupy kapitałowej, zgodnie z art. 26 ust. 2d ustawy Pzp. (wzór oświadczenia Załącznik Nr 4A do SIWZ).
- 2.9. Wykonawcy zagraniczni.
- 2.9.1. Wykonawca zagraniczny (mający siedzibę lub miejsce zamieszkania poza terytorium Rzeczypospolitej Polskiej) zamiast dokumentów wskazanych w pkt 2.2-2.7 lit. B – składa dokument lub dokumenty, wystawione w kraju, w którym ma siedzibę lub miejsce zamieszkania, potwierdzające odpowiednio, że:
	- a) nie otwarto jego likwidacji ani nie ogłoszono upadłości wystawione nie wcześniej niż 6 miesięcy przed upływem terminu składania ofert,
	- b) nie zalega z uiszczaniem podatków, opłat, składek na ubezpieczenie społeczne i zdrowotne albo, że uzyskał przewidziane prawem zwolnienie, odroczenie lub rozłożenie na raty zaległych płatności lub wstrzymanie w całości wykonania decyzji właściwego organu – wystawione nie wcześniej niż 3 miesiące przed upływem terminu składania ofert,
	- c) nie orzeczono wobec niego zakazu ubiegania się o zamówienie wystawione nie wcześniej niż 6 miesięcy przed upływem terminu składania ofert.
- 2.9.2. Jeżeli w kraju pochodzenia osoby lub w kraju, w którym Wykonawca ma siedzibę lub miejsce zamieszkania, nie wydaje się dokumentów wskazanych w pkt 2.9.1. lit. B Wykonawca składa dokument zawierający oświadczenie złożone przed notariuszem, właściwym organem sądowym, administracyjnym albo organem samorządu zawodowego lub gospodarczego odpowiednio kraju pochodzenia osoby lub kraju, w którym Wykonawca ma siedzibę lub miejsce zamieszkania – wystawione z odpowiednią datą wymaganą dla tego dokumentu.
- **3.** W celu potwierdzenia, że oferowane dostawy odpowiadają wymaganiom określonym przez Zamawiającego, Wykonawca musi złożyć wraz z ofertą następujące deklaracje, zaświadczenia i dokumenty, dotyczące laptopów i komputerów stacjonarnych (typu All-In-One) wymienionych w Załączniku Nr 1 do SIWZ (Zamawiający dopuszcza możliwość złożenia deklaracji, zaświadczeń, dokumentów równoważnych lub innych dokumentów potwierdzających odpowiednio stosowanie przez Wykonawcę równoważnych środków zapewnienia jakości i stosowanie równoważnych środków zarządzania środowiskiem):
	- a) wydruki ze strony internetowej http://www.cpubenchmark.net/high\_end\_cpus.html potwierdzające spełnianie wymogu na liczbę punktów, które musi osiągnąć procesor, odpowiednio w odniesieniu do oferowanych laptopów i komputerów stacjonarnych,
- b) deklaracja potwierdzająca poprawną współpracę oferowanego urządzenia z systemem operacyjnym Windows 8 lub nowszym (wydruk ze strony WHCL) - odpowiednio w odniesieniu do oferowanych laptopów i komputerów stacjonarnych,
- c) deklaracja producenta potwierdzająca posiadanie przez oferowany sprzęt deklaracji zgodności CE, w odniesieniu do oferowanych laptopów i komputerów stacjonarnych,
- d) deklaracja potwierdzająca spełnianie przez oferowane urządzenia oznaczenia efektywności energetycznej Energy Star w wersji co najmniej 5.0 dla oferowanych urządzeń (certyfikat lub wydruk ze strony [http://www.energystar.org](http://www.energystar.org/) lub [http://www.energystar.gov.pl\)](http://www.energystar.gov.pl/) w odniesieniu do laptopów i komputerów stacionarnych.
- e) dokument potwierdzający, że producent oferowanych urządzeń posiada normę jakościowa ISO 9001 - w odniesieniu do producentów oferowanych laptopów i komputerów stacjonarnych,
- f) dokument potwierdzający spełnianie kryteriów środowiskowych, w tym zgodności z dyrektywą RoHS Unii Europejskiej o eliminacji substancji niebezpiecznych w postaci oświadczenia producenta urządzenia w odniesieniu do oferowanych laptopów i komputerów stacjonarnych.

# **C. Oferta musi zawierać następujące dokumenty i oświadczenia**

- 1. Formularz oferty wypełniony i podpisany Załącznik Nr 6 do SIWZ;
- 2. Opis oferowanego sprzętu wypełniony i podpisany **Załącznik Nr 6a do SIWZ.**  Wykonawca musi opisać każdy z parametrów (właściwości) oferowanego sprzętu, które wyspecyfikował Zamawiający, a także określić producenta i model oferowanego laptopa/komputera stacjonarnego oraz warunki realizacji zamówienia. Opis ten musi być na tyle szczegółowy, aby pozwolił jednoznacznie stwierdzić zgodność oferowanego przez Wykonawcę sprzętu z wymaganiami Zamawiającego postawionymi w SIWZ.
- 3. Dokumenty wymienione w punkcie B;
- 4. Oryginał **pełnomocnictwa** do złożenia oferty lub kopia pełnomocnictwa potwierdzona przez mocodawcę lub notariusza, o ile prawo do podpisania oferty nie wynika z innych dokumentów złożonych wraz z ofertą. Przyjmuje się, że pełnomocnictwo do złożenia oferty upoważnia również do poświadczenia za zgodność z oryginałem kopii wszystkich dokumentów składanych wraz z ofertą, chyba że z treści pełnomocnictwa wynika co innego.
- 5. Oświadczenie czy wybór oferty Wykonawcy będzie prowadził do powstania u Zamawiającego obowiązku podatkowego – Wykonawca może zamieścić niniejsze oświadczenie w formularzu ofertowym lub też w odrębnym dokumencie,
- 6. Wykonawcy wspólnie ubiegający się o udzielenie zamówienia ustanawiają pełnomocnika do reprezentowania ich w postępowaniu o udzielenie zamówienia albo reprezentowania w postępowaniu i zawarcia umowy w sprawie zamówienia publicznego.

W tym przypadku Wykonawcy występujący wspólnie muszą złożyć:

- 1. pełnomocnictwo do reprezentacji podmiotów występujących wspólnie (stanowiące oświadczenie każdego z podmiotów) wystawione zgodnie z dyspozycją zawartą w pkt 7.13, 7.14 Części I SIWZ,
- 2. oświadczenia lub dokumenty wskazane w pkt 1.1 i 1.2 lit. B Części II SIWZ powinny zostać złożone w taki sposób, aby wykazać, że warunki udziału w postępowaniu Wykonawcy spełniają łącznie (przez jednego lub kilku Wykonawców łącznie),
- 3. każdy z uczestników wchodzący w skład podmiotu wspólnie ubiegającego się o udzielenie zamówienia musi załączyć dokumenty wymienione w pkt 2.1 - 2.8 lit. B Części II SIWZ,
- 4. wszystkie dokumenty Wykonawców mogących wspólnie ubiegać się o udzielenie zamówienia muszą wchodzić w skład danej oferty i być złożone łącznie,
- 5. jeżeli oferta wykonawców wspólnie ubiegających się o udzielenie zamówienia, zostanie wybrana, taki Wykonawca będzie zobowiązany przed zawarciem umowy w sprawie zamówienia publicznego do złożenia Zamawiającemu umowy regulującej współpracę tych Wykonawców.

7. Oryginał gwarancji/poręczenia, jeżeli Wykonawca wnosi wadium w innej formie niż pieniężna.

# **CZĘŚĆ III**

# **1. Procedura postępowania dotycząca wyboru oferty najkorzystniejszej**

- 1.1. Zamawiający wezwie Wykonawców, którzy w określonym terminie nie złożyli wymaganych przez Zamawiającego oświadczeń lub dokumentów, o których mowa w art. 25 ust. 1 ustawy Pzp. lub którzy nie złożyli pełnomocnictw albo którzy złożyli wymagane przez Zamawiającego oświadczenia i dokumenty, zawierające błędy lub którzy złożyli wadliwe pełnomocnictwa, do ich złożenia w wyznaczonym terminie, chyba że mimo ich złożenia oferta Wykonawcy podlegać będzie odrzuceniu lub konieczne będzie unieważnienie postępowania.
- 1.2. Złożone na wezwanie oświadczenia i dokumenty powinny potwierdzać spełnianie przez Wykonawcę warunków udziału w postępowaniu oraz spełnianie przez oferowane zamówienia wymagań określonych przez Zamawiającego, nie później niż w dniu, w którym upłynął termin składania ofert.
- 1.3. Zamawiający może wezwać Wykonawców do złożenia, w wyznaczonym przez siebie terminie, wyjaśnień dotyczących oświadczeń lub dokumentów, o których mowa w art. 25 ust. 1 ustawy Pzp.
- 1.4. Zapisy pkt 1.1 oraz 1.3 stosuje się odpowiednio do listy podmiotów należących do tej samej grupy kapitałowej, o której mowa w art. 24. ust 2 pkt 5 ustawy Pzp., albo informacji o tym, iż Wykonawca nie należy do grupy kapitałowej.
- 1.5. W toku dokonywania badania i oceny ofert Zamawiający może żądać udzielenia przez Wykonawców wyjaśnień dotyczących treści złożonych przez nich ofert.
- 1.6. Zamawiający poprawi w ofercie:
	- 1) oczywiste omyłki pisarskie,
	- 2) oczywiste omyłki rachunkowe, z uwzględnieniem konsekwencji rachunkowych dokonanych poprawek,
	- 3) inne omyłki polegające na niezgodności oferty ze specyfikacją istotnych warunków zamówienia, niepowodujące istotnych zmian w treści oferty,
	- niezwłocznie zawiadamiając o tym Wykonawcę, którego oferta została poprawiona.
- 1.7. Zamawiający może wezwać Wykonawcę do złożenia w wyznaczonym terminie wyjaśnień dotyczących elementów oferty mających wpływ na wysokość ceny w celu ustalenia, czy oferta zawiera rażąco niską cenę w stosunku do przedmiotu zamówienia.
- 1.8. Zamawiający powiadomi na piśmie o wyniku postępowania wszystkich Wykonawców, którzy złożyli oferty oraz zamieści informacje określone w art. 92 ust. 1 pkt 1 ustawy Pzp. na stronie internetowej Zamawiającego oraz w miejscu publicznie dostępnym w swojej siedzibie (tablica ogłoszeń – parter).

# **2. Opis sposobu obliczenia ceny**

- 2.1. Cena oferty winna obejmować wszystkie koszty związane z realizacją przedmiotu zamówienia zarówno w zakresie podstawowym jak i opcjonalnym.
- 2.2. Zamawiający nie przewiduje rozliczeń z Wykonawcą w walutach obcych.
- 2.3. Ceny jednostkowe określone przez Wykonawcę pozostaną stałe w okresie realizacji umowy i nie będą podlegały zmianom.
- 2.4. Cenę oferty należy określić zgodnie ze wskazaniami niniejszego punktu SIWZ wykorzystując dane zgodne z załączonym Formularzem ofertowym – **Załącznik Nr 6 do SIWZ**.
- 2.5. Wykonawca, dokonując kalkulacji warunków cenowych swoich ofert jest zobowiązany do przestrzegania zasad uczciwej konkurencji z zastrzeżeniem, iż cena oferty nie może być rażąco niska w stosunku do przedmiotu zamówienia. Konsekwencją złożenia oferty z rażąco niską ceną jest jej odrzucenie – zgodnie z art. 89 ust. 1 pkt 4 w związku z art. 90 ust. 3 ustawy Prawo zamówień publicznych.
- 2.6. Wykonawca złoży wszelkie oświadczenia dotyczące realizacji przedmiotowego zamówienia określone w Formularzu Ofertowym.
- 2.7. Jeżeli złożono ofertę, której wybór prowadziłby do powstania u Zamawiającego obowiązku podatkowego zgodnie z przepisami o podatku od towarów i usług, Zamawiający w celu oceny takiej oferty dolicza do przedstawionej w niej ceny podatek od towarów i usług, który miałby obowiązek rozliczyć zgodnie z tymi przepisami. Wykonawca składając ofertę informuję Zamawiającego (składając oświadczenie w Formularzu ofertowym lub w innym oświadczeniu), czy wybór oferty będzie prowadzić do powstania u Zamawiającego obowiązku podatkowego, wskazując nazwę (rodzaj) towaru lub usługi, których dostawa lub świadczenie będzie prowadzić o jego powstania, oraz wskazując ich wartość bez podatku VAT.
- **3. Opis kryteriów wyboru najkorzystniejszej oferty wraz z podaniem znaczenia tych kryteriów oraz sposobu oceny ofert.**

# 3.1. **Kryteria wyboru oferty najkorzystniejszej**

Przy wyborze najkorzystniejszej oferty Zamawiający będzie się kierował następującymi kryteriami:

# **Cena oferty – 92 % Okres gwarancji – 8 % (z zastrzeżeniem iż nie może być krótszy niż 36 miesięcy)**

# **Cena oferty - 92 pkt (waga kryterium)**

Do oceny poszczególnych ofert w zakresie kryterium **cena oferty** zostanie zastosowana metoda polegająca na porównaniu ceny badanej oferty z najtańszą spośród cen przedstawionych przez tych Wykonawców, których oferty zostały dopuszczone do oceny i spełniają warunki określone w specyfikacji. Jako cenę oferty przyjmuje się wartość brutto podaną w Formularzu Ofertowym.

# **Punkty w kryterium cena będą liczone według wzoru:**

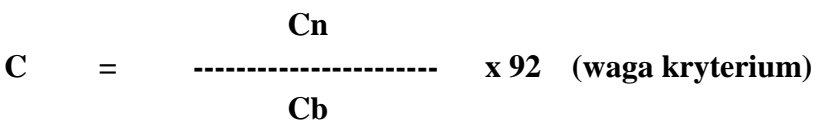

gdzie: C – ilość punktów w ramach kryterium ceny (obliczana do dwóch miejsc po przecinku, max. 92 pkt)

Cn – najniższa cena ofertowa brutto spośród ocenianych ofert

Cb – cena brutto oferty ocenianej

# **Okres gwarancji - 8 pkt (waga kryterium)**

# **Punkty w kryterium gwarancja (G) będą liczone w sposób następujący:**

Za każde wydłużenie okresu gwarancji o pełne 6 miesięcy (w stosunku do minimalnego okresu wynoszącego 36 miesiące) Wykonawca otrzyma dodatkowe punkty, według poniższej tabeli. W przypadku zaoferowania przez Wykonawcę gwarancji na okres równy lub dłuższy niż 60 miesięcy Wykonawca otrzyma 8 punktów.

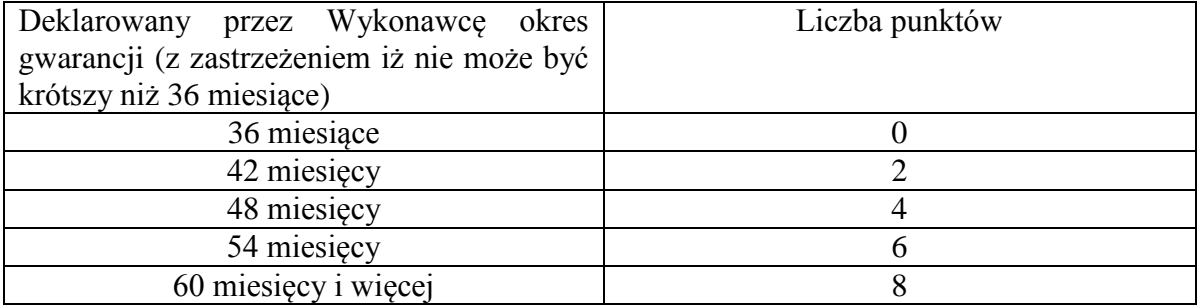

Maksymalna ilość punktów w tym kryterium wynosi 8 pkt (otrzyma ją Wykonawca oferujący **okres gwarancji wynoszący 60 miesięcy lub dłuższy).**

W przypadku zaoferowania przez Wykonawcę różnych okresów gwarancji na komputery stacjonarne typu All in One oraz laptopy, Zamawiający do oceny ofert w kryterium okres gwarancji przyjmie krótszy z zaoferowanych terminów.

**Oferta** Wykonawcy który zaoferuje krótszy okres gwarancji niż 36 miesięcy zostanie uznana jako niezgodna z SIWZ i odrzucona.

- 3.2. Przyjmuje się w zakresie każdego kryterium wyboru oferty najkorzystniejszej, że 1% wagi kryterium  $= 1$  pkt.
- 3.3. Punkty w każdym kryterium będą liczone z dokładnością do dwóch miejsc po przecinku.
- 3.4. Łączna ilość punktów dla badanej oferty będzie liczona wg następującego wzoru:

$$
\mathbf{S} = \mathbf{C} + \mathbf{G}
$$

gdzie: S – łączna suma punktów badanej oferty (maksymalnie 100 pkt).

3.5. Wykonawca, który uzyska najwyższą ilość punktów i będzie spełniał wszystkie warunki określone w Specyfikacji Istotnych Warunków Zamówienia oraz ustawie Prawo zamówień publicznych zostanie wybrany do realizacji zamówienia.

# **CZĘŚĆ IV**

# **Postanowienia końcowe**

- **1. Zabezpieczenie należytego wykonania umowy** Zamawiający nie wymaga wniesienia zabezpieczenia należytego wykonania umowy.
- **2. Unieważnienie postępowania** Zamawiający unieważni postępowanie w przypadkach określonych w art. 93 ust. 1 ustawy.

# **3. Udzielenie zamówienia**

- 3.1. Zamawiający udzieli zamówienia Wykonawcy, którego oferta odpowiada wymaganiom określonym w ustawie Prawo zamówień publicznych, niniejszej Specyfikacji oraz została uznana za najkorzystniejszą.
- 3.2. Niezwłocznie po wyborze najkorzystniejszej oferty Zamawiający ogłosi wyniki postępowania.
- 3.3. Zamawiający zawrze umowę w sprawie zamówienia publicznego zgodnie z dyspozycją art. 94 ustawy.
- 3.4. **Wykonawca jest zobowiązany do stawienia się w miejscu i terminie wskazanym przez Zamawiającego w celu podpisania umowy. Niestawienie się przez Wykonawcę może zostać uznane jako uchylenie się od podpisania umowy.**
- 3.5. Jeżeli Wykonawca, którego oferta została wybrana, uchyli się od zawarcia umowy, Zamawiającemu przysługuje prawo wyboru oferty najkorzystniejszej spośród pozostałych ofert, bez przeprowadzania ich ponownego badania i oceny, chyba że zachodzą przesłanki do unieważnienia postępowania.
- 3.6. W przypadku uznania za najkorzystniejszą oferty Wykonawców wspólnie ubiegających się o udzielenie zamówienia, Zamawiający przed podpisaniem umowy zażąda umowy regulującej współpracę tych podmiotów, jako warunek niezbędny zawarcia umowy o udzielenie zamówienia publicznego.
- 3.7. Zasady współpracy podmiotów występujących wspólnie muszą być zgodne z dyspozycjami ustawy Prawo zamówień publicznych, w szczególności podmioty te ponoszą solidarną odpowiedzialność za wykonanie umowy.

# **4. Istotne postanowienia umowy**

Postanowienia umowy oraz zasady współpracy pomiędzy wybranym do realizacji zamówienia Wykonawcą a Zamawiającym określają Istotne postanowienia umowy stanowiące **Załącznik Nr 7 do SIWZ.**

#### **5. Obowiązujące przepisy**

W kwestiach, które nie zostały wyjaśnione w niniejszej Specyfikacji Istotnych Warunków Zamówienia zastosowanie mają przepisy ustawy Prawo zamówień publicznych wraz z aktami wykonawczymi wydanymi na jej podstawie oraz Kodeks cywilny.

#### **6. Informacje o zasadach wprowadzania zmian do zawartej umowy Zgodnie z art. 144 ust. 1 ustawy Prawo zamówień publicznych Zamawiający przewiduje możliwość dokonania zmian postanowień zawartej umowy w stosunku do treści oferty, na podstawie której dokonany zostanie wybór Wykonawcy.**

Zmiany dotyczyć mogą następujących kwestii:

- a) zmiany parametrów oferowanego sprzętu komputerowego w ramach realizacji zamówienia, dopuszczalne jest zastosowanie nowszych i korzystniejszych dla Zamawiającego rozwiązań technologicznych lub technicznych, wynikających z postępu technologicznego lub w przypadku zaprzestania produkcji, spełniających wymagania określone w przedmiocie umowy, nie powodujące wzrostu wynagrodzenia Wykonawcy,
- b) stawki podatku VAT, zgodnie w powszechnie obowiązującymi przepisami prawa z uwzględnieniem zmiany w całościowym wynagrodzeniu Wykonawcy.

Zmiana dokonana zostanie w przypadku zmiany powszechnie obowiązujących przepisów prawa w zakresie rozliczeń podatkowych i obowiązujących stawek podatku VAT mających związek z niniejszym przedmiotem zamówienia,

#### **Określenie sposobu zmian**

- 1. Jeżeli w trakcie realizacji umowy Zamawiający lub Wykonawca dojdzie do wniosku, że w celu właściwej realizacji zamówienia istnieje potrzeba dokonania przewidzianej przez Zamawiającego w SIWZ zmiany postanowień zawartej umowy w stosunku do treści wybranej oferty, to każda ze stron może się zwrócić do drugiej na piśmie z wnioskiem o dokonanie takiej zmiany.
- 2. Zmiany będą dokonywane na piśmie w postaci aneksu do zawartej umowy po uprzednim wyrażeniu zgody na zmianę przez obie strony.

# **CZĘŚĆ V**

# **Pouczenie o środkach ochrony prawnej przysługujących podczas postępowania o udzielenie zamówienia publicznego**

- **1.** Przepisy ogólne.
	- 1) Środki ochrony prawnej przewidziane w dziale VI (art. 179-198g) ustawy Pzp., przysługują Wykonawcy, a także innemu podmiotowi, jeżeli ma lub miał interes w uzyskaniu danego zamówienia oraz poniósł lub może ponieść szkodę w wyniku naruszenia przez Zamawiającego przepisów ustawy.
	- 2) Środki ochrony prawnej wobec ogłoszenia o zamówieniu oraz specyfikacji istotnych warunków zamówienia przysługują również organizacjom wpisanym na listę, o której mowa w art. 154 pkt 5 ustawy Pzp.
	- 3) Środkami ochrony prawnej, o których mowa w pkt 1 są:
		- odwołanie do Prezesa Krajowej Izby Odwoławczej;
		- skarga do sądu.

# **2.** Odwołanie.

- 1) Odwołanie przysługuje wyłącznie od niezgodnej z przepisami ustawy czynności zamawiającego podjętej w postępowaniu o udzielenie zamówienia lub zaniechania czynności, do której zamawiający jest zobowiązany na podstawie ustawy Pzp.
- 2) Odwołanie wnosi się do Prezesa Izby w terminach określonych w art. 182 ustawy Pzp., w formie pisemnej albo elektronicznej opatrzonej bezpiecznym podpisem elektronicznym weryfikowanym za pomocą ważnego kwalifikowanego certyfikatu.
- 3) W przypadku wniesienia odwołania po upływie terminu składania ofert, bieg terminu związania ofertą ulega zawieszeniu do czasu ogłoszenia przez Izbę orzeczenia.
- 4) Izba rozpoznaje odwołanie w terminie 15 dni od jego doręczenia Prezesowi Izby.
- **3.** Skarga do sądu.
	- 1) Na orzeczenie Izby stronom oraz uczestnikom postępowania odwoławczego przysługuje skarga do sądu.
	- 2) Skargę wnosi się do sądu okręgowego właściwego dla siedziby albo miejsca zamieszkania Zamawiającego, za pośrednictwem Prezesa Urzędu w terminie 7 dni od dnia doręczenia orzeczenia Izby, przesyłając jednocześnie jej odpis przeciwnikowi skargi.
	- 3) Sąd rozpoznaje skargę niezwłocznie, nie później jednak niż w terminie 1 miesiąca od dnia wpłynięcia skargi do sądu.
	- 4) Od wyroku sądu lub postanowienia kończącego postępowania w sprawie, nie przysługuje skarga kasacyjna. Przepisu nie stosuje się do Prezesa Urzędu.

# **CZĘŚĆ VI Załączniki**

- 1. Załącznik Nr 1 Szczegółowy opis przedmiotu zamówienia,
- 2. Załącznik Nr 2 Oświadczenie o spełnianiu warunków art. 22 ust. 1 ustawy,
- 3. Załącznik Nr 3 Oświadczenie o niepodleganiu wykluczeniu na podstawie art. 24 ustawy,
- 4. Załącznik Nr 4 Oświadczenie o braku przynależności do grupy kapitałowej,
- 5. Załącznik Nr 4a Oświadczenie o przynależności do grupy kapitałowej,
- 6. Załącznik Nr 5 Wykaz wykonanych podobnych zamówień,
- 7. Załącznik Nr 6 Formularz ofertowy
- 8. Załącznik Nr 6a Opis oferowanego sprzętu,
- 9. Załącznik Nr 7 Istotne postanowienia umowy.

# **Szczegółowy opis przedmiotu zamówienia**

#### **Lp. Nazwa komponentu Wymagane minimalne parametry techniczne komputerów** 1. Ekran Przekątna: min. 23" Rozdzielczość: min. FHD (1920x1080) IPS Matryca: podświetlenie LED, 250nits, format 16:9,. kontrast min. 1000:1, powłoka antyodblaskowa 2. Wydajność obliczeniowa procesora Procesor wielordzeniowy, zgodny z architekturą x86, możliwość uruchamiania aplikacji 64 bitowych, o średniej wydajności ocenianej na co najmniej 6900 pkt. w teście PassMark High End CPU's według wyników opublikowanych na stronie http://www.cpubenchmark.net/high\_end\_cpus.html. - Wykonawca zobowiązany jest wskazać producenta i model oferowanego procesora 3. Pamięć **Operacyjna** min. 8 GB SODIMM DDR3 z możliwością rozszerzenia do 16 GB Ilość banków pamięci: min. 2 szt. Ilość wolnych banków pamięci: min. 1 szt. 4. Dysk twardy Min. 500GB 7200obr/min zawierający partycję RECOVERY umożliwiającą odtworzenie systemu operacyjnego fabrycznie zainstalowanego na komputerze po awarii. 5. Wydajność grafiki Zintegrowana karta graficzna wykorzystująca pamięć RAM systemu dynamicznie przydzielaną na potrzeby grafiki w trybie UMA (Unified Memory Access) – z możliwością dynamicznego przydzielenia do 1,7 GB pamięci. Obsługująca funkcje: • DX11.1 • OGL 4.0 • OpenCL 1.2 6. Karta dźwiękowa Zintegrowana karta dźwiękowa 7. Karta sieciowa LAN 10/100/1000 Mbit/s 8. Porty Wbudowane (minimum): min. 6xUSB 3.0 (z czego min. 2xUSB 3.0 z boku obudowy), 1xRJ45, 1x DisplayPort, 1x wyjście słuchawki, 1xwejście mikrofon – dopuszcza się rozwiązanie combo. Wymagana ilość portów nie może być osiągnięta w wyniku stosowania konwerterów, przejściówek itp. 9. Klawiatura Klawiatura USB w układzie polski programisty – w kolorze zbliżonym do koloru obudowy 10. Mysz Mysz optyczna USB w kolorze zbliżonym do koloru obudowy 11. Napęd optyczny Nagrywarka DVD +/-RW wraz z dołączonym oprogramowaniem do odtwarzania i nagrywania 12. Obudowa  $\vert$  - Zintegrowana z monitorem (AIO) musi umożliwiać zastosowanie zabezpieczenia fizycznego w postaci linki metalowej (złącze blokady Kensingtona) założona blokada kensington musi uniemożliwiać otworzenie tylnej obudowy stopa z możliwością regulacji w pionie (min 110mm), poziomie (+/-45 st.) oraz odchylenie (przód/tył: -5/30 st.) Wbudowane w obudowę przyciski: sterowania jasnością, włącz/wyłącz. wbudowane głośniki 2 x 2W - wbudowana kamera i mikrofon. Wymagane jest aby kamera posiadała funkcjonalność umożliwiającą jej fizyczne zasłonięcie poprzez wbudowaną przesłonę lub odwrócenie kamery do wewnątrz komputera. beznarzędziowe otwieranie obudowy, wymiana dysku twardego, pamięci operacyjnej, napędu optycznego, demontażu stopy. 13. Bezpieczeństwo Zintegrowany w płycie głównej aktywny układ zgodny ze standardem Trusted Platform Module (TPM v 1.2) Wbudowany czujnik otwarcia obudowy 14. Zasilacz Wbudowany, o mocy maks. 200W i sprawności min. 85% przy 50% obciążeniu. 15. System operacyjny Zainstalowany system operacyjny: Oryginalny Windows 10 Pro. PL 64-bit z licencją lub równoważny\*. Parametry równoważności:

#### **A. Komputer typu All in One - maksymalna liczba 145 sztuk**

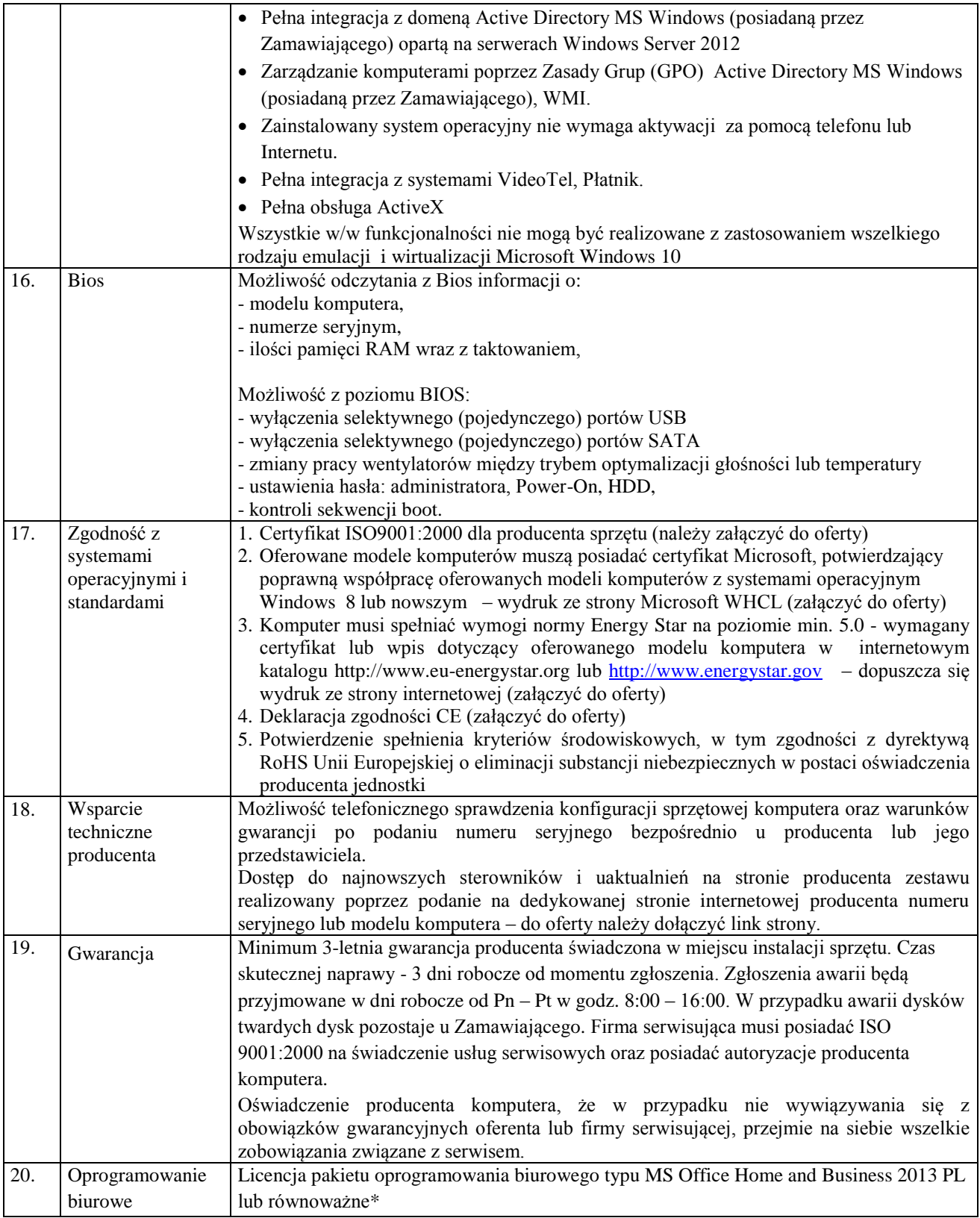

# **B. Laptop - maksymalna liczba 40 sztuk**

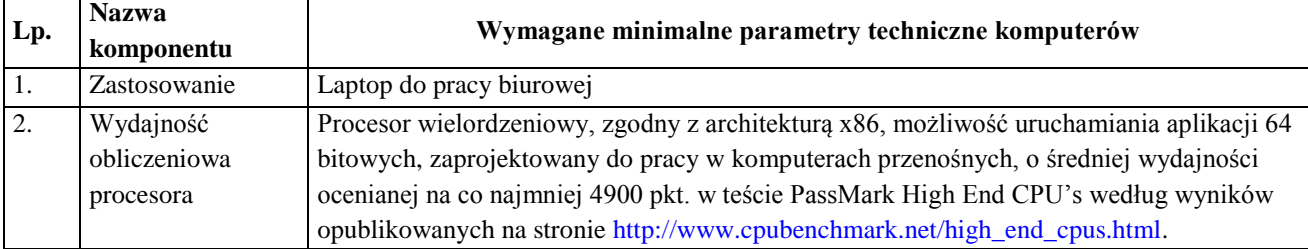

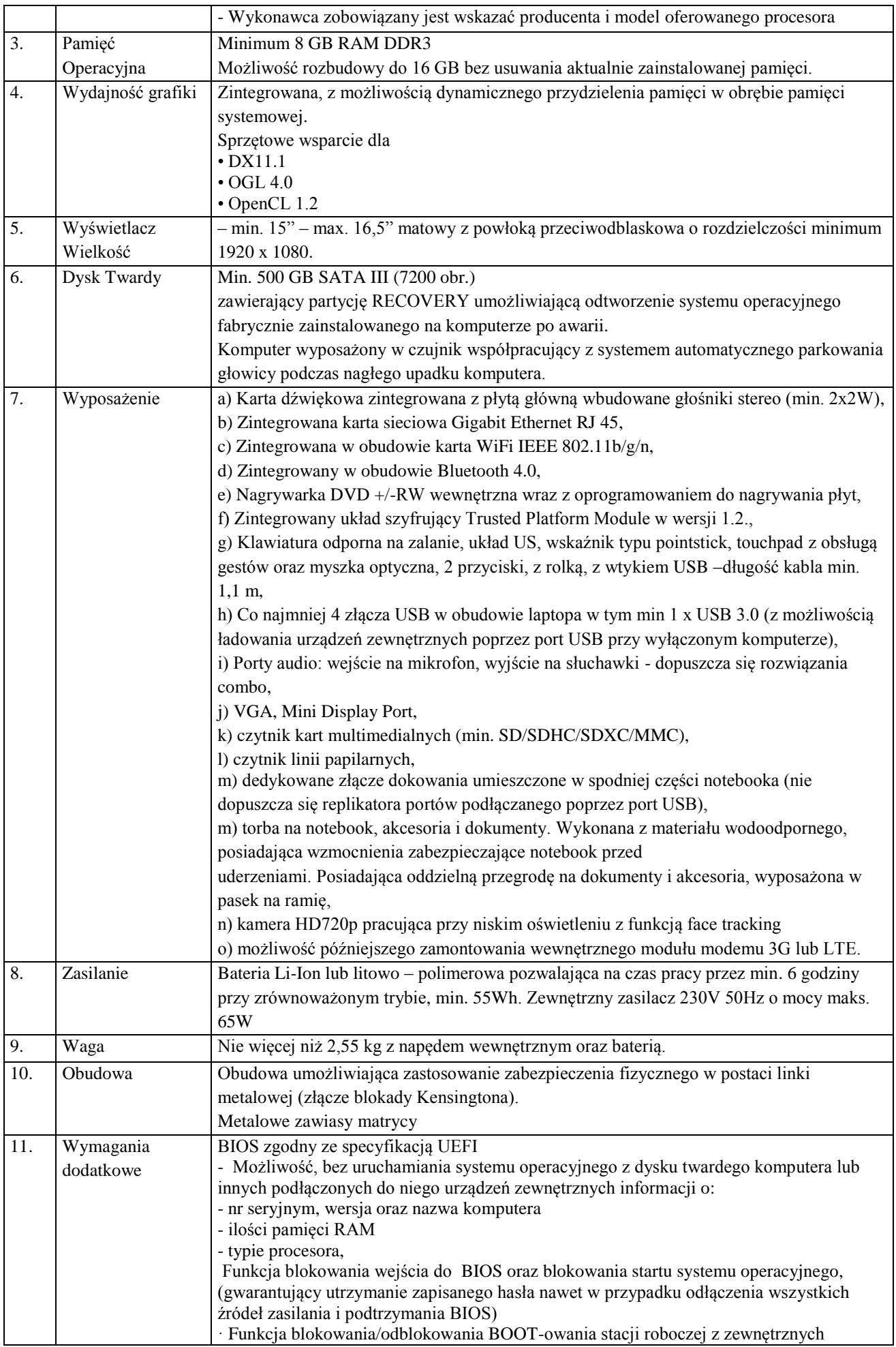

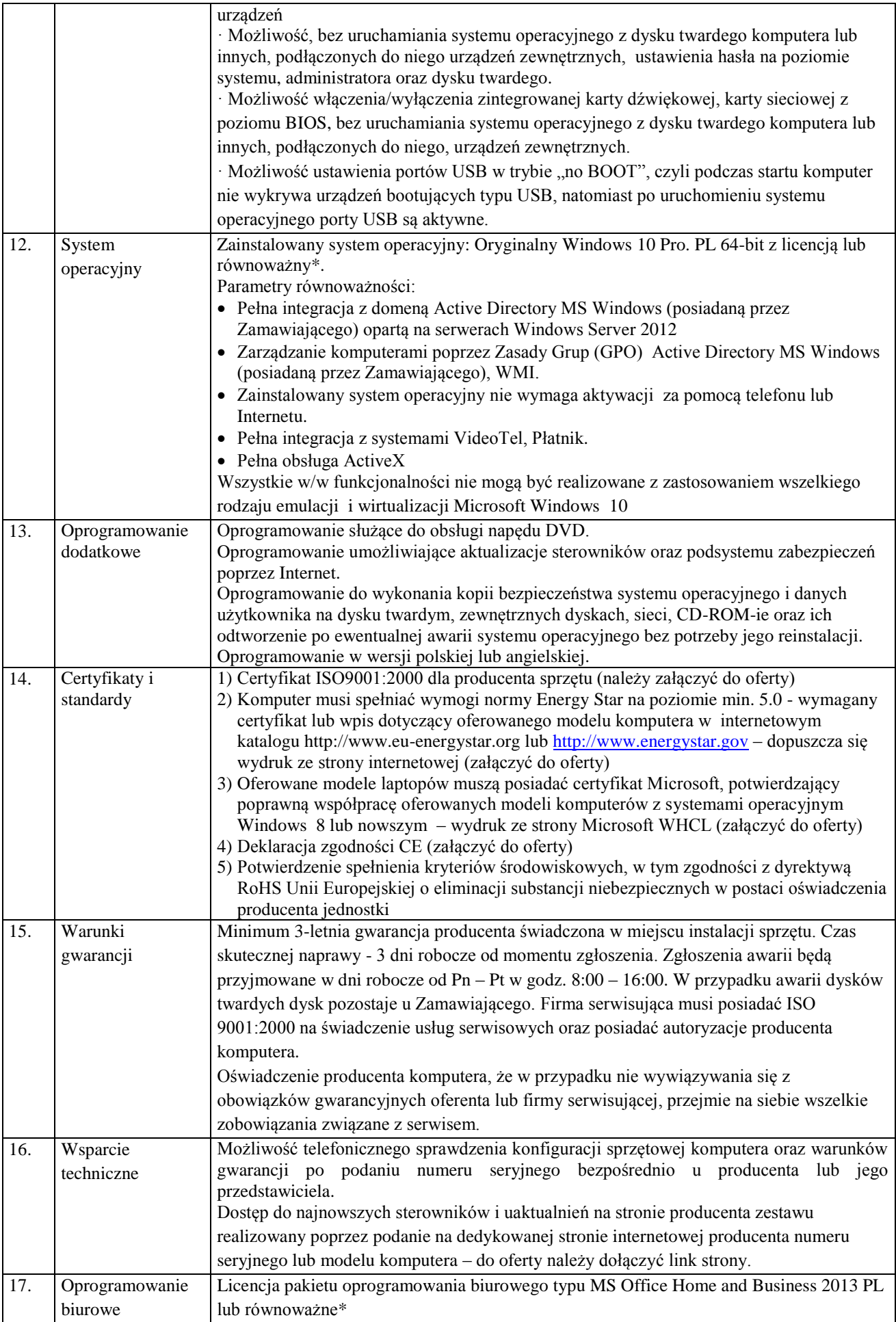

\* Zamawiający uzna pakiet oprogramowania biurowego za równoważny określonemu w SIWZ, gdy spełni poniższe wymagania:

Oprogramowanie biurowe w najnowszej dostępnej na rynku wersji.

Zamawiający nie dopuszcza zaoferowania pakietów biurowych, programów i planów licencyjnych opartych o rozwiązania chmury oraz rozwiązań wymagających stałych opłat w okresie używania zakupionego produktu.

Dla oprogramowania musi być publicznie znany cykl życia przedstawiony przez producenta systemu i dotyczący rozwoju wsparcia technicznego – w szczególności w zakresie bezpieczeństwa. Wymagane jest prawo do instalacji aktualizacji i poprawek do danej wersji oprogramowania, udostępnianych bezpłatnie przez producenta na jego stronie internetowej w okresie co najmniej 5 lat.

Zamawiający wymaga, aby wszystkie elementy oprogramowania biurowego oraz jego licencja pochodziły od tego samego producenta.

Zawierające w pakiecie przynajmniej edytor tekstu, arkusz kalkulacyjny, program do tworzenia prezentacji. Aplikacja do tworzenia prezentacji powinna umożliwiać udostępnianie prezentacji przy użyciu przeglądarki internetowej bez potrzeby instalowania dodatkowych elementów ani konfigurowania. Do każdej prezentacji można dodać wciągające wideo, aby zwrócić uwagę odbiorców. Nagrania wideo można wstawiać bezpośrednio w programie, a następnie dostosowywać je, przycinać lub oznaczać najważniejsze sceny w nagraniu zakładkami, aby zwrócić na nie szczególną uwagę. Wstawiane nagrania są domyślnie osadzone, dzięki czemu nie trzeba zarządzać dodatkowymi plikami wideo. Pliki programów edytora tekstów, arkusza kalkulacyjnego i programu do tworzenia prezentacji można przechowywać online i uzyskiwać do nich dostęp, przeglądać, edytować i udostępniać innym użytkownikom.

Pakiet biurowy musi spełniać następujące wymagania:

1. Wymagania odnośnie interfejsu użytkownika:

- a) Pełna polska wersja językowa interfejsu użytkownika.
- b) Prostota i intuicyjność obsługi, pozwalająca na pracę osobom nieposiadającym umiejętności technicznych.
- c) Możliwość zintegrowania uwierzytelniania użytkowników z usługą katalogową (Active Directory lub funkcjonalnie równoważną) – użytkownik raz zalogowany z poziomu systemu operacyjnego stacji roboczej ma być automatycznie rozpoznawany we wszystkich modułach oferowanego rozwiązania bez potrzeby oddzielnego monitowania go o ponowne uwierzytelnienie się.
- 2. Oprogramowanie musi umożliwiać tworzenie i edycję dokumentów elektronicznych w ustalonym formacie, który spełnia następujące warunki:
	- a) posiada kompletny i publicznie dostępny opis formatu,
	- b) ma zdefiniowany układ informacji w postaci XML zgodnie z Tabelą B1 załącznika 2 Rozporządzenia w sprawie minimalnych wymagań dla systemów teleinformatycznych (Dz.U.05.212.1766),
	- c) umożliwia wykorzystanie schematów XML,
	- d) wspiera w swojej specyfikacji podpis elektroniczny zgodnie z Tabelą A.1.1 załącznika 2 Rozporządzenia w sprawie minimalnych wymagań dla systemów teleinformatycznych (Dz.U.05.212.1766).
- 3. Oprogramowanie musi umożliwiać dostosowanie dokumentów i szablonów do potrzeb instytucji oraz udostępniać narzędzia umożliwiające dystrybucję odpowiednich szablonów do właściwych odbiorców.
- 4. W skład oprogramowania muszą wchodzić narzędzia programistyczne umożliwiające automatyzację pracy i wymianę danych pomiędzy dokumentami i aplikacjami (język makropoleceń, język skryptowy).
- 5. Do aplikacji musi być dostępna pełna dokumentacja w języku polskim.
- 6. Pakiet zintegrowanych aplikacji biurowych musi zawierać:
	- a) Edytor tekstów.
	- b) Arkusz kalkulacyjny.
- c) Narzędzie do przygotowywania i prowadzenia prezentacji.
- d) Narzędzie do tworzenia drukowanych materiałów informacyjnych.
- e) Narzędzie do zarządzania informacją prywatą (pocztą elektroniczną, kalendarzem, kontaktami i zadaniami).
- 7. Edytor tekstów musi umożliwiać:
	- a) Edycję i formatowanie tekstu w języku polskim wraz z obsługą języka polskiego w zakresie sprawdzania pisowni i poprawności gramatycznej oraz funkcjonalnością słownika wyrazów bliskoznacznych i autokorekty.
	- b) Wstawianie oraz formatowanie tabel.
	- c) Wstawianie oraz formatowanie obiektów graficznych.
	- d) Wstawianie wykresów i tabel z arkusza kalkulacyjnego (wliczając tabele przestawne).
	- e) Automatyczne numerowanie rozdziałów, punktów, akapitów, tabel i rysunków.
	- f) Automatyczne tworzenie spisów treści.
	- g) Formatowanie nagłówków i stopek stron.
	- h) Sprawdzanie pisowni w języku polskim.
	- i) Śledzenie zmian wprowadzonych przez użytkowników.
	- j) Nagrywanie, tworzenie i edycję makr automatyzujących wykonywanie czynności.
	- k) Określenie układu strony (pionowa/pozioma).
	- l) Wydruk dokumentów.
	- m) Wykonywanie korespondencji seryjnej bazując na danych adresowych pochodzących z arkusza kalkulacyjnego i z narzędzia do zarządzania informacją prywatną.
	- n) Pracę na dokumentach utworzonych przy pomocy Microsoft Word 2003 lub Microsoft Word 2007 i 2010 z zapewnieniem bezproblemowej konwersji wszystkich elementów i atrybutów dokumentu.
	- o) Zabezpieczenie dokumentów hasłem przed odczytem oraz przed wprowadzaniem modyfikacji.
	- p) Wymagana jest dostępność do oferowanego edytora tekstu bezpłatnych narzędzi umożliwiających wykorzystanie go, jako środowiska udostępniającego formularze bazujące na schematach XML z Centralnego Repozytorium Wzorów Dokumentów Elektronicznych, które po wypełnieniu umożliwiają zapisanie pliku XML w zgodzie z obowiązującym prawem.
	- q) Wymagana jest dostępność do oferowanego edytora tekstu bezpłatnych narzędzi (kontrolki) umożliwiających podpisanie podpisem elektronicznym pliku z zapisanym dokumentem przy pomocy certyfikatu kwalifikowanego zgodnie z wymaganiami obowiązującego w Polsce prawa.
	- r) Wymagana jest dostępność do oferowanego edytora tekstu bezpłatnych narzędzi umożliwiających wykorzystanie go, jako środowiska udostępniającego formularze i pozwalające zapisać plik wynikowy w zgodzie z Rozporządzeniem o Aktach Normatywnych i Prawnych.
- 8. Arkusz kalkulacyjny musi umożliwiać:
	- a) Tworzenie raportów tabelarycznych.
	- b) Tworzenie wykresów liniowych (wraz linią trendu), słupkowych, kołowych.
	- c) Tworzenie arkuszy kalkulacyjnych zawierających teksty, dane liczbowe oraz formuły przeprowadzające operacje matematyczne, logiczne, tekstowe, statystyczne oraz operacje na danych finansowych i na miarach czasu.
	- d) Tworzenie raportów z zewnętrznych źródeł danych (inne arkusze kalkulacyjne, bazy danych zgodne z ODBC, pliki tekstowe, pliki XML, webservice).
	- e) Obsługę kostek OLAP oraz tworzenie i edycję kwerend bazodanowych i webowych. Narzędzia wspomagające analizę statystyczną i finansową, analizę wariantową i rozwiązywanie problemów optymalizacyjnych.
	- f) Tworzenie raportów tabeli przestawnych umożliwiających dynamiczną zmianę wymiarów oraz wykresów bazujących na danych z tabeli przestawnych.
	- g) Wyszukiwanie i zamianę danych.
- h) Wykonywanie analiz danych przy użyciu formatowania warunkowego.
- i) Nazywanie komórek arkusza i odwoływanie się w formułach po takiej nazwie.
- j) Nagrywanie, tworzenie i edycję makr automatyzujących wykonywanie czynności.
- k) Formatowanie czasu, daty i wartości finansowych z polskim formatem.
- l) Zapis wielu arkuszy kalkulacyjnych w jednym pliku.
- m) Zachowanie pełnej zgodności z formatami plików utworzonych za pomocą oprogramowania Microsoft Excel 2003 oraz Microsoft Excel 2007 i 2010, z uwzględnieniem poprawnej realizacji użytych w nich funkcji specjalnych i makropoleceń.
- n) Zabezpieczenie dokumentów hasłem przed odczytem oraz przed wprowadzaniem modyfikacji
- 9. Narzędzie do przygotowywania i prowadzenia prezentacji musi umożliwiać:
	- a) Przygotowywanie prezentacji multimedialnych.
	- b) Prezentowanie przy użyciu projektora multimedialnego.
	- c) Drukowanie w formacie umożliwiającym robienie notatek.
	- d) Zapisanie jako prezentacja tylko do odczytu.
	- e) Nagrywanie narracji i dołączanie jej do prezentacji.
	- f) Opatrywanie slajdów notatkami dla prezentera.
	- g) Umieszczanie i formatowanie tekstów, obiektów graficznych, tabel, nagrań dźwiękowych i wideo.
	- h) Umieszczanie tabel i wykresów pochodzących z arkusza kalkulacyjnego.
	- i) Odświeżenie wykresu znajdującego się w prezentacji po zmianie danych w źródłowym arkuszu kalkulacyjnym.
	- j) Możliwość tworzenia animacji obiektów i całych slajdów.
	- k) Prowadzenie prezentacji w trybie prezentera, gdzie slajdy są widoczne na jednym monitorze lub projektorze, a na drugim widoczne są slajdy i notatki prezentera.
	- l) Pełna zgodność z formatami plików utworzonych za pomocą oprogramowania MS PowerPoint 2003, MS PowerPoint 2007 i 2010.
- 10. Narzędzie do tworzenia drukowanych materiałów informacyjnych musi umożliwiać:
	- a) Tworzenie i edycję drukowanych materiałów informacyjnych.
	- b) Tworzenie materiałów przy użyciu dostępnych z narzędziem szablonów: broszur, biuletynów, katalogów.
	- c) Edycję poszczególnych stron materiałów.
	- d) Podział treści na kolumny.
	- e) Umieszczanie elementów graficznych.
	- f) Wykorzystanie mechanizmu korespondencji seryjnej.
	- g) Płynne przesuwanie elementów po całej stronie publikacji.
	- h) Eksport publikacji do formatu PDF oraz TIFF.
	- i) Wydruk publikacji.
	- j) Możliwość przygotowywania materiałów do wydruku w standardzie CMYK.
- 11. Narzędzie do zarządzania informacją prywatną (pocztą elektroniczną, kalendarzem, kontaktami i zadaniami) musi umożliwiać:
	- a) Pobieranie i wysyłanie poczty elektronicznej z serwera pocztowego.
	- b) Filtrowanie niechcianej poczty elektronicznej (SPAM) oraz określanie listy zablokowanych i bezpiecznych nadawców.
	- c) Tworzenie katalogów, pozwalających katalogować pocztę elektroniczną.
	- d) Automatyczne grupowanie poczty o tym samym tytule.
	- e) Tworzenie reguł przenoszących automatycznie nową pocztę elektroniczną do określonych katalogów bazując na słowach zawartych w tytule, adresie nadawcy i odbiorcy.
	- f) Oflagowanie poczty elektronicznej z określeniem terminu przypomnienia.
	- g) Zarządzanie kalendarzem.
	- h) Udostępnianie kalendarza innym użytkownikom.
	- i) Przeglądanie kalendarza innych użytkowników.
	- j) Zapraszanie uczestników na spotkanie, co po ich akceptacji powoduje automatyczne wprowadzenie spotkania w ich kalendarzach.
- k) Zarządzanie listą zadań.
- l) Zlecanie zadań innym użytkownikom.
- m) Zarządzanie listą kontaktów.
- n) Udostępnianie listy kontaktów innym użytkownikom.
- o) Przeglądanie listy kontaktów innych użytkowników.
- p) Możliwość przesyłania kontaktów innym użytkowników.

# **UWAGA.**

**Obowiązek wykazania równoważności zaoferowanego pakietu oprogramowania biurowego lub systemu operacyjnego leży po stronie Wykonawcy. W tym celu Wykonawca winien przedstawić oświadczenie i dokumenty potwierdzające równoważność pakietu oprogramowania biurowego czy też systemu operacyjnego.**

#### **Załącznik Nr 2 do SIWZ**

# *OŚWIADCZENIE* **(sprawa DBA-2/240-40/2015)**

#### **złożone zgodnie z art. 22 ust. 1 pkt 1 – 4 ustawy z dnia 29 stycznia 2004 r. Prawo zamówień publicznych (t.j. Dz. U. z 2013 r. poz. 907 ze zm.).**

Przystępując do postępowania o udzielenie zamówienia publicznego na dostawę komputerów stacjonarnych (typu All in One) w maksymalnej liczbie do 145 sztuk i laptopów w maksymalnej liczbie do 40 sztuk wraz z oprogramowaniem dla Urzędu Ochrony Konkurencji i Konsumentów w 2015 r.

ja (imię i nazwisko)

……...............................................................................................................................................

reprezentując firmę (nazwa firmy)

.......................................................................................................................................................

.......................................................................................................................................................

jako (stanowisko służbowe)

.......................................................................................................................................................

w imieniu swoim i reprezentowanej przeze mnie firmy oświadczam, że:

spełniamy warunki określone w art. 22 ust. 1 pkt  $1 - 4$  ustawy Prawo zamówień publicznych dotyczące:

- 1) posiadania uprawnień do wykonywania określonej działalności lub czynności, jeżeli przepisy prawa nakładają obowiązek posiadania takich uprawnień;
- 2) posiadania wiedzy i doświadczenia;
- 3) dysponowania odpowiednim potencjałem technicznym oraz osobami zdolnymi do wykonania zamówienia;
- 4) sytuacji ekonomicznej i finansowej.

........................ dnia ..................... ..........................................................

(miejscowość) (pieczątka i podpis Wykonawcy)

#### **Załącznik Nr 3 do SIWZ**

# *OŚWIADCZENIE* **(sprawa DBA-2/240-40/2015)**

#### **złożone zgodnie z art. 24 ustawy z dnia 29 stycznia 2004 r. Prawo zamówień publicznych (t.j. Dz. U. z 2013 r. poz. 907 ze zm.).**

Przystępując do postępowania o udzielenie zamówienia publicznego na dostawę komputerów stacjonarnych (typu All in One) w maksymalnej liczbie do 145 sztuk i laptopów w maksymalnej liczbie do 40 sztuk wraz z oprogramowaniem dla Urzędu Ochrony Konkurencji i Konsumentów w 2015 r.

ja (imię i nazwisko)

reprezentując firmę (nazwa firmy)

.......................................................................................................................................................

……...............................................................................................................................................

.......................................................................................................................................................

jako (stanowisko służbowe)

.......................................................................................................................................................

w imieniu swoim i reprezentowanej przeze mnie firmy oświadczam, że:

nie podlegamy wykluczeniu z postępowania o udzielenie zamówienia.

........................ dnia ..................... .......................................................... (miejscowość) (pieczątka i podpis Wykonawcy)

# **OŚWIADCZENIE (sprawa DBA-2/240-40/2015)**

**złożone zgodnie z art. 26 ust. 2d ustawy z dnia 29 stycznia 2004 r. Prawo zamówień publicznych (t.j. Dz. U. z 2013 r. poz. 907 ze zm.).**

Przystępując do postępowania o udzielenie zamówienia publicznego na dostawę komputerów stacjonarnych (typu All in One) w maksymalnej liczbie do 145 sztuk i laptopów w maksymalnej liczbie do 40 sztuk wraz z oprogramowaniem dla Urzędu Ochrony Konkurencji i Konsumentów w 2015 r.

ja (imię i nazwisko)

…….................................................................................................................................................. reprezentując firmę (nazwa firmy)

..........................................................................................................................................................

w imieniu swoim i reprezentowanej przeze mnie firmy oświadczam, **że nie należę do żadnej grupy kapitałowej** w rozumieniu ustawy z dnia 16 lutego 2007 r. o ochronie konkurencji i konsumentów (Dz. U. z 2015 r., poz. 184)**.**

....................... dnia ..................... ..........................................................

(miejscowość) (pieczątka i podpis Wykonawcy)

# **OŚWIADCZENIE (sprawa DBA-2/240-40/2015)**

#### **złożone zgodnie z art. 26 ust. 2d ustawy z dnia 29 stycznia 2004 r. Prawo zamówień publicznych (t.j. Dz. U. z 2013 r. poz. 907 ze zm.).**

Przystępując do postępowania o udzielenie zamówienia publicznego na dostawę komputerów stacjonarnych (typu All in One) w maksymalnej liczbie do 145 sztuk i laptopów w maksymalnej liczbie do 40 sztuk wraz z oprogramowaniem dla Urzędu Ochrony Konkurencji i Konsumentów w 2015 r.

ja (imię i nazwisko)

…….................................................................................................................................................. reprezentując firmę (nazwa firmy) ..........................................................................................................................................................

w imieniu swoim i reprezentowanej przeze mnie firmy oświadczam, **że należę do grupy kapitałowej** w rozumieniu ustawy z dnia 16 lutego 2007 r. o ochronie konkurencji i konsumentów (Dz. U. z 2015 r., poz. 184), w skład której wchodzą następujące podmioty:

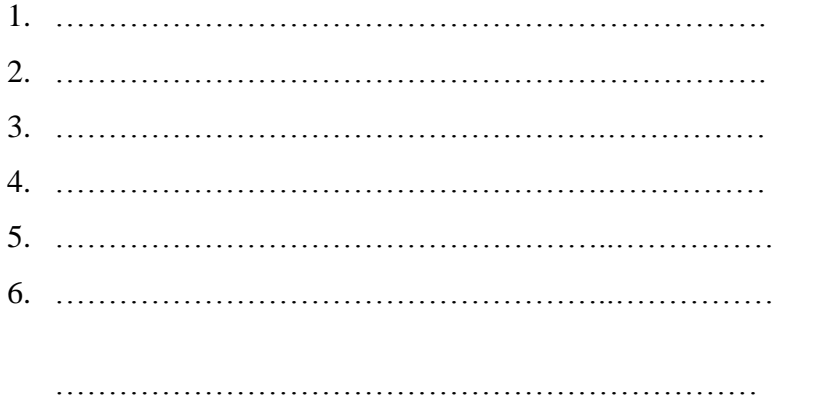

........................ dnia ..................... .......................................................... (miejscowość) (pieczątka i podpis Wykonawcy)

……………………………………………

Nazwa i adres Wykonawcy

(pieczątka)

# **WYKAZ WYKONANYCH PODOBNYCH ZAMÓWIEŃ (DBA-2/240-40/2015)**

Wykaz wykonanych, a w przypadku świadczeń okresowych lub ciągłych również wykonywanych dostaw w okresie ostatnich trzech lat przed upływem terminu składania ofert, a jeżeli okres prowadzenia działalności jest krótszy - w tym okresie, **potwierdzający spełnianie przez Wykonawcę warunku posiadania niezbędnej wiedzy i doświadczenia postawionego w pkt 1.2 lit. A Części II SIWZ.** Podana wartość musi dotyczyć jednego zamówienia (przez co rozumie się, że musi wynikać z jednostkowej umowy zawartej z jednym podmiotem). Do wykazu należy dołączyć dowody potwierdzające, czy zamówienia te zostały wykonane lub są wykonywane należycie. Dokumenty muszą być wystawione przez zamawiającego/odbiorcę zamówienia.

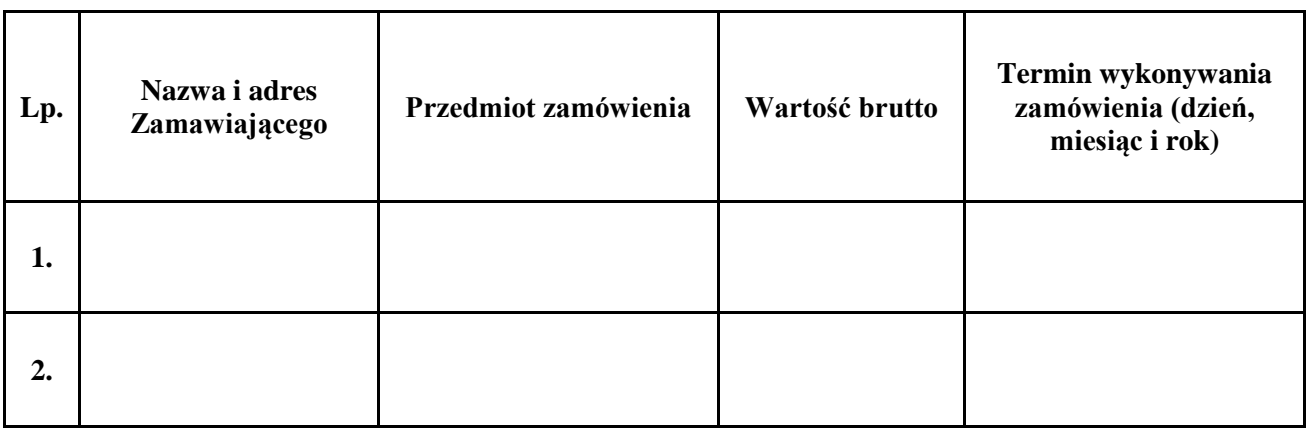

\**niepotrzebne skreślić*

Do wykazu załączono ............ egzemplarz(e/y) dowodów, że zamówienia te zostały wykonane/ są wykonywane należycie.

........................................... ....................................................

(miejscowość, data) (pieczątka i podpis Wykonawcy)

……………………………………….

(nazwa i adres Wykonawcy pieczątka)

**Urząd Ochrony Konkurencji i Konsumentów Pl. Powstańców Warszawy 1 00 – 950 Warszawa**

#### **FORMULARZ OFERTOWY**

#### **sprawa DBA-2/240-40/2015**

W odpowiedzi na publiczne ogłoszenie o zamówieniu publicznym prowadzonym w trybie przetargu nieograniczonego na dostawę komputerów stacjonarnych (typu All in One) w maksymalnej liczbie do 145 sztuk i laptopów w maksymalnej liczbie do 40 sztuk wraz z oprogramowaniem dla Urzędu Ochrony Konkurencji i Konsumentów w 2015 r.

Oferujemy wykonanie zamówienia w maksymalnym zakresie określonym w SIWZ (zakres podstawowy i opcjonalny), zgodnie z opisem przedmiotu zamówienia i opisem oferowanego sprzętu (wypełniony i podpisany Załącznik Nr 6a do SIWZ), na następujących warunkach:

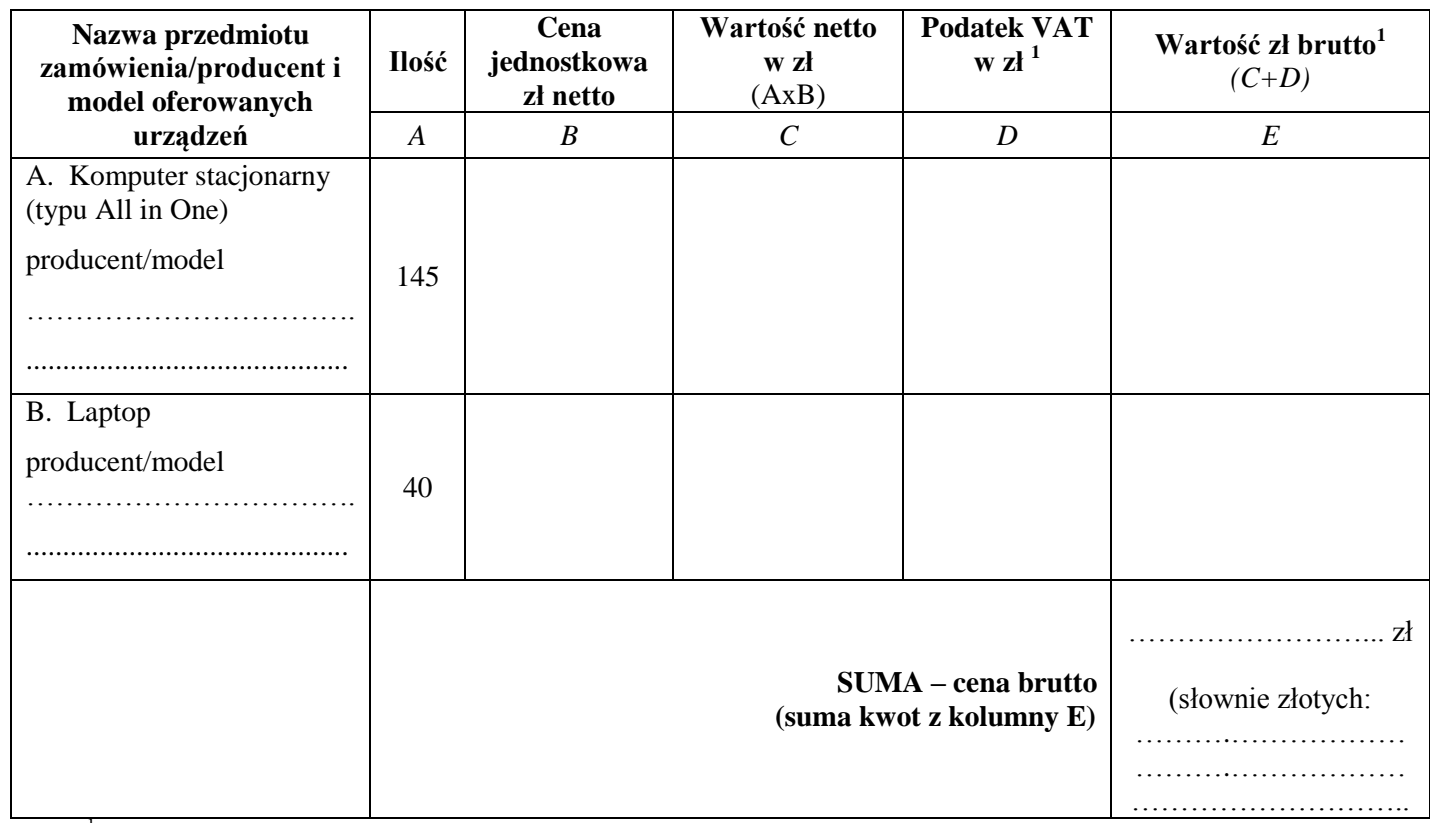

<sup>1</sup>W przypadku, gdy wybór oferty prowadzi u Zamawiającego do powstania obowiązku podatkowego (np. ze względu na tzw. mechanizm odwróconego podatku VAT) cena brutto może nie zawierać podatku VAT w zakresie towarów lub usług objętych takim mechanizmem.

#### **Oferujemy ………. miesięcy gwarancji na dostarczony sprzęt komputerowy.**

**Oświadczamy**, że powyższa cena brutto zawiera wszystkie koszty, jakie ponosi Zamawiający w przypadku wyboru niniejszej oferty, w tym należne opłaty, cła i podatek od towarów i usług, jeżeli taki jest należny.

**Zobowiązujemy** się zrealizować zamówienie w terminie:

- **1)** etap I przedmiotu zamówienia (podstawowy) zgodnie ze szczegółowym opisem przedmiotu zamówienia **w terminie 21 dni kalendarzowych od dnia podpisania umowy,**
- **2)** etap II przedmiotu zamówienia (opcjonalny) zgodnie ze szczegółowym opisem przedmiotu zamówienia **w terminie 21 dni kalendarzowych od dnia przekazania Zamówienia dodatkowego.**

W trybie art. 91 ust. 3a ustawy Prawo zamówień publicznych **oświadczamy, iż** wybór naszej oferty **będzie/nie będzie\*** prowadził do powstaniu u Zamawiającego obowiązku podatkowego zgodnie z przepisami ustawy o podatku od towarów i usług.<sup>1</sup> *(\*niewłaściwe skreślić)*

( <sup>1</sup>wybór oferty Wykonawcy prowadzi do "powstania u Zamawiającego obowiązku podatkowego", kiedy zgodnie z przepisami ustawy o podatku od towarów i usług to nabywca (Zamawiający) będzie zobowiązany do rozliczenia (odprowadzenia) podatku VAT)

*W przypadku, gdy wybór oferty Wykonawcy będzie prowadził do powstania u Zamawiającego obowiązku podatkowego Wykonawca zobowiązany jest wskazać nazwę (rodzaj) towaru lub usług, wartość tego towaru lub usług bez kwoty podatku VAT.*

*Nazwa towaru lub usług prowadzących do powstania u Zamawiającego obowiązku podatkowego …………………………………………………………………………………………………………………* 

*oraz wartość tych towarów i usług bez podatku od towarów i usług: ……………..……………. zł*

*UWAGA! Powyższe pola zaznaczone kursywą wypełniają wyłącznie Wykonawcy, których wybór oferty prowadziłby u Zamawiającego do powstania obowiązku podatkowego tzn. kiedy zgodnie z przepisami ustawy o podatku od towarów i usług to nabywca (Zamawiający) będzie zobowiązany do rozliczenia (odprowadzenia) podatku VAT* 

**Oświadczamy**, że naszym pełnomocnikiem dla potrzeb niniejszego zamówienia jest: …………………………………………………………………………………………………

……………………………………………………………………………………………….... *(Wypełniają jedynie przedsiębiorcy składający wspólną ofertę)*

**Zobowiązujemy** się dostarczyć oferowane laptopy i komputery stacjonarne wraz z oprogramowaniem do siedziby Urzędu Ochrony Konkurencji i Konsumentów, pl. Powstańców Warszawy 1, 00-950 Warszawa w miejsce wskazane przez upoważnionego pracownika Zamawiającego.

**Oświadczamy,** że zapoznaliśmy się z ogłoszeniem i ze Specyfikacją Istotnych Warunków Zamówienia i nie wnosimy do niej zastrzeżeń oraz uzyskaliśmy niezbędne informacje do przygotowania oferty.

**Oświadczamy,** że udzielamy gwarancji na laptopy i komputery stacionarne wraz z oprogramowaniem na warunkach i na okres określony w SIWZ i w opisie oferowanego sprzętu – wypełniony i podpisany przez Wykonawcę Załącznik Nr 6A do SIWZ.

**Oświadczamy,** że usługi gwarancyjne i serwisowe zgodnie z treścią SIWZ pełnić będzie (pełna nazwa):

…………………………………………………………………………………………………

…………………………………………………………………………………………………

**Oświadczamy,** że podana przez nas cena nie będzie podlegać zmianie w czasie trwania przedmiotowej umowy.

**Oświadczamy,** że uważamy się za związanych niniejszą ofertą na czas wskazany w Specyfikacji Istotnych Warunków Zamówienia tj. 60 dni od terminu składania ofert.

**Oświadczamy,** że Istotne postanowienia umowy – stanowiące **Załącznik Nr 7** do niniejszej SIWZ zostały przez nas zaakceptowane i zobowiązujemy się w przypadku wyboru naszej oferty do zawarcia umowy na podanych warunkach w miejscu i terminie wyznaczonym przez Zamawiającego.

**Oświadczamy,** że oferowane przez nas laptopy i komputery stacjonarne wraz z oprogramowaniem spełniają wymagania postawione w SIWZ, w tym w szczególności techniczne, wydajnościowe, eksploatacyjne i jakościowe określone w SIWZ, a szczegółowe parametry, oferowanego sprzętu są zgodne z wypełnionym i podpisanym Załącznikiem Nr 6a do SIWZ.

**Oświadczamy,** że następujące dokumenty stanowią tajemnicę przedsiębiorstwa …………………………………………………………………………………………………

**Akceptujemy** warunki płatności określone przez Zamawiającego w Istotnych postanowieniach umowy.

**Zamówienia realizujemy** sami/ przy udziale Podwykonawców\*

*\* niepotrzebne skreślić*

Podwykonawcom zostaną powierzone do wykonania następujące zakresy zamówienia:

 $\mathcal{L}^{\text{max}}$ 

**Wnieśliśmy** wadium w kwocie ……………….. zł w formie ……………………

W przypadku zaistnienia jednej z przesłanek określonych w art. 46 ustawy Pzp., wadium wniesione w formie pieniądza należy zwrócić na rachunek o numerze ……………………………………….…… prowadzonym w Banku ……………..………….

**Wszelką korespondencję** w sprawie niniejszego postępowania należy kierować do: Imię i Nazwisko

……………………………………………………………………………............…………… Adres:

…………………………………………………………………............……………………… Telefon/Faks:

………………………………………………………………............…………………………

Adres e-mail:

……………………………………………………………........……………………………… Wzór podpisu i parafy osoby/osób podpisującej ofertę (Wykonawcy lub uprawnionego do reprezentacji wykonawcy):

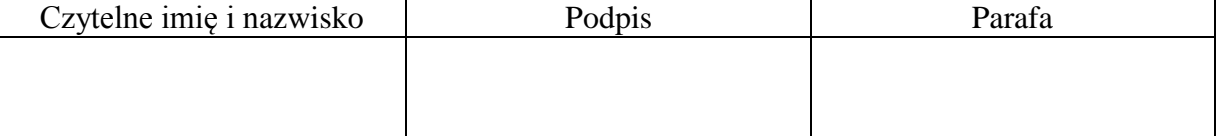

Załącznikami do niniejszego Formularza Ofertowego są:

- .............................................................................................................................................. - ..............................................................................................................................................

- ..............................................................................................................................................
- ..............................................................................................................................................

Ofertę niniejszą składamy na ........ kolejno zaparafowanych i ponumerowanych stronach.

................................ ....................................................

(miejscowość, data) (podpis i pieczątka Wykonawcy)

Instrukcja wypełnienia. Wykonawca winien wypełnić formularz wg. poniższych zasad podpisać i załączyć do oferty (wraz z Formularzem ofertowym). Zaoferowany przez Wykonawcę sprzęt komputerowy musi spełniać minimalne wymagania postawione w niniejszym załączniku w kolumnie "Wymagane minimalne parametry techniczne komputerów" oraz zostać dostarczony na warunkach określonych poniżej. Wykonawca w kolumnie "Parametry oferowanego sprzętu" winien odnieść się do każdego z wymagań minimalnych postawionych przez Zamawiającego w kolumnie "Wymagane minimalne parametry techniczne komputerów". Wykonawca określa też producenta i model oferowanego urządzenia

# **A. Komputer typu All in One – w liczbie do 145 sztuk**

**Producent …………………………………………………………..**

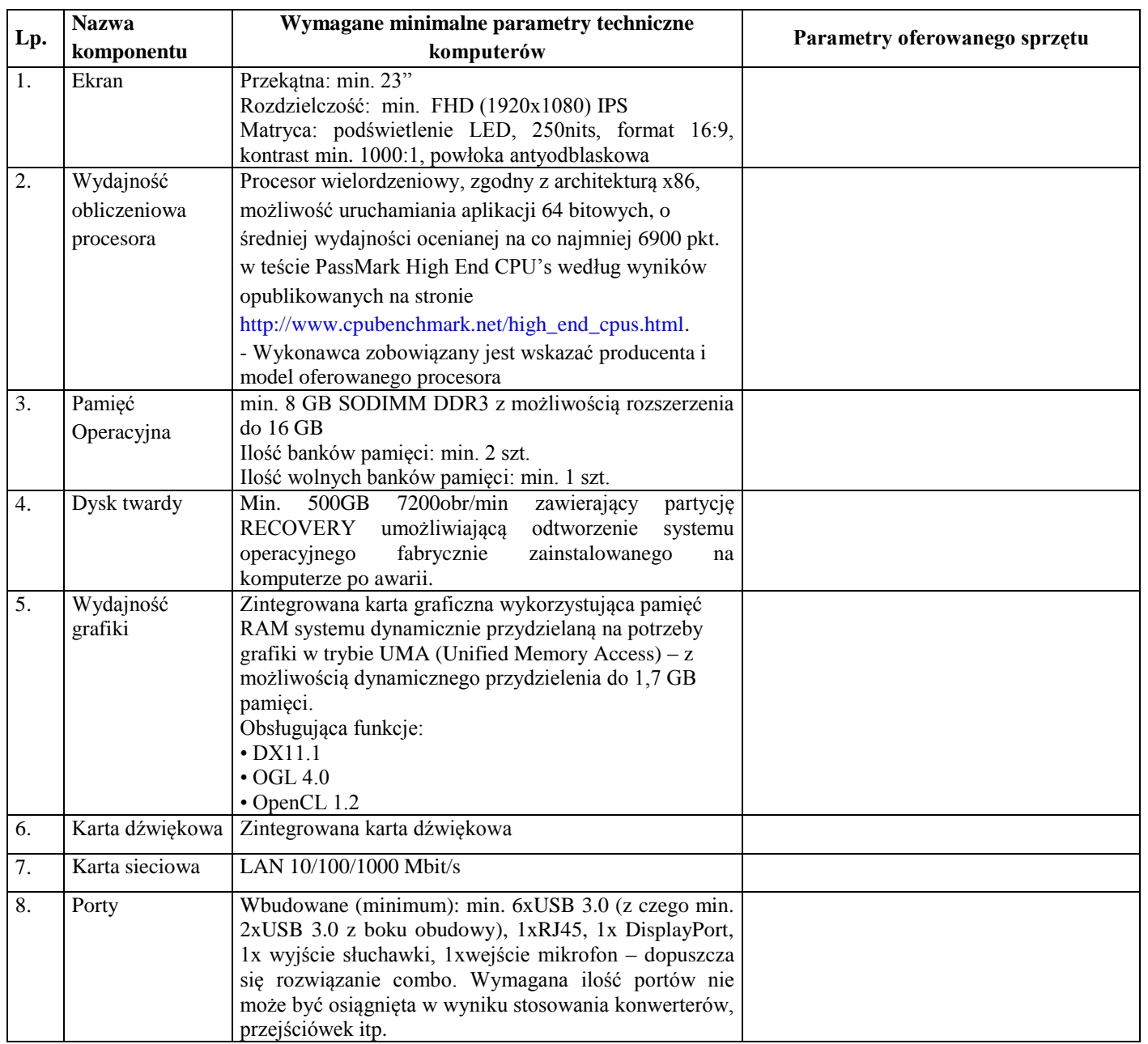

**Model ……………………………………………………………….**

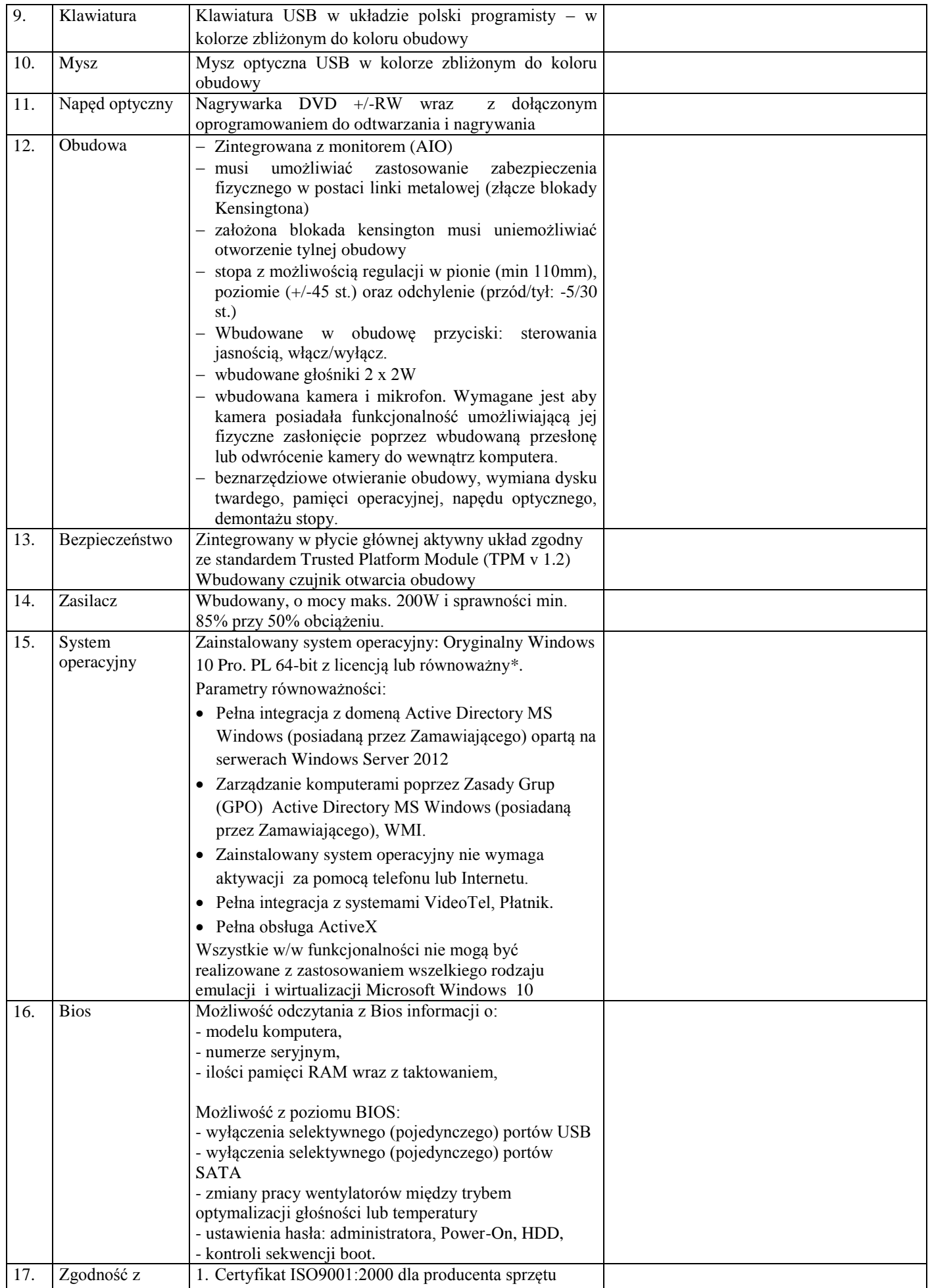

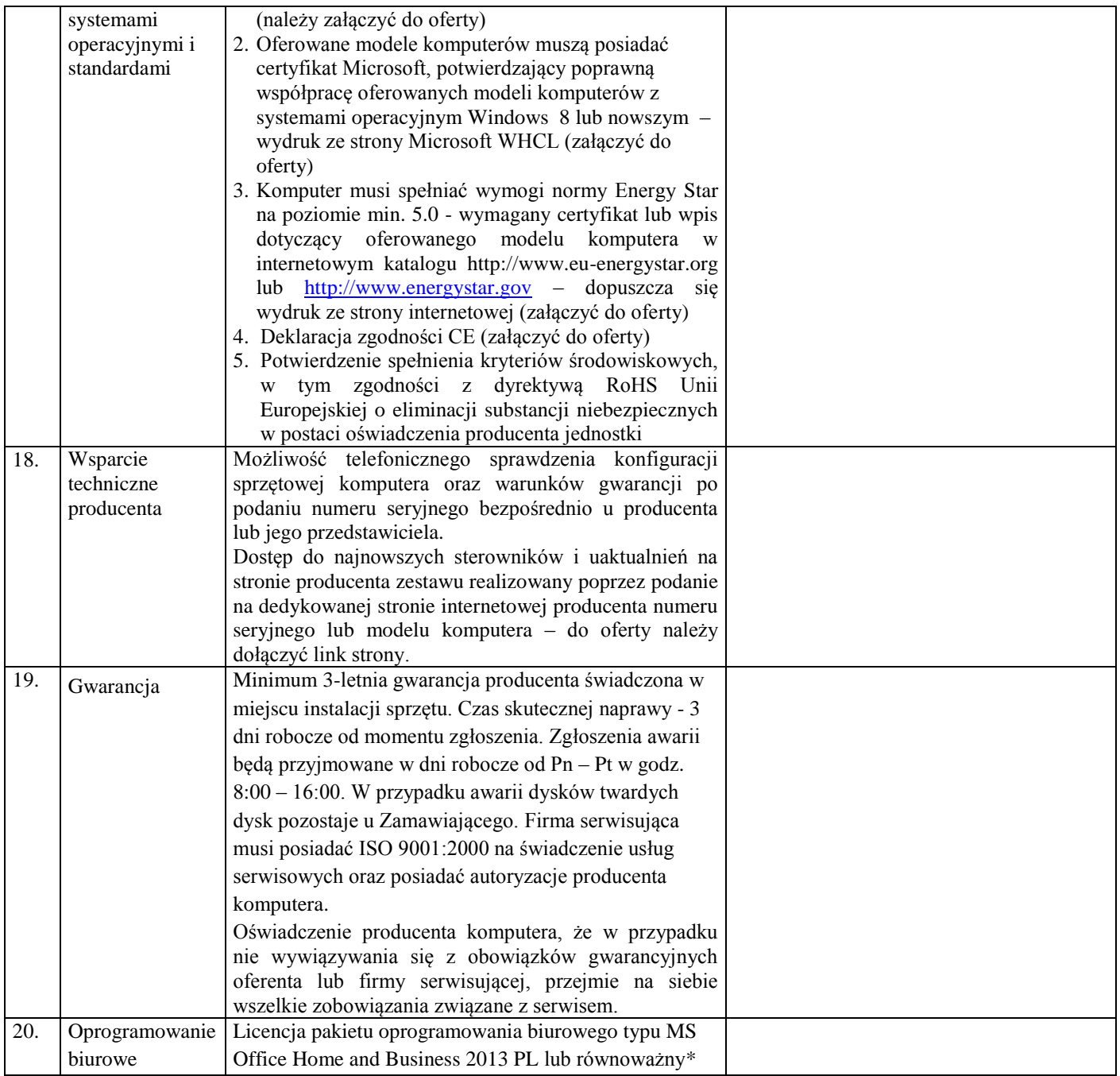

# **B. Notebook – w liczbie do 145 sztuk**

**Producent …………………………………………………………..**

# **Model ……………………………………………………………….**

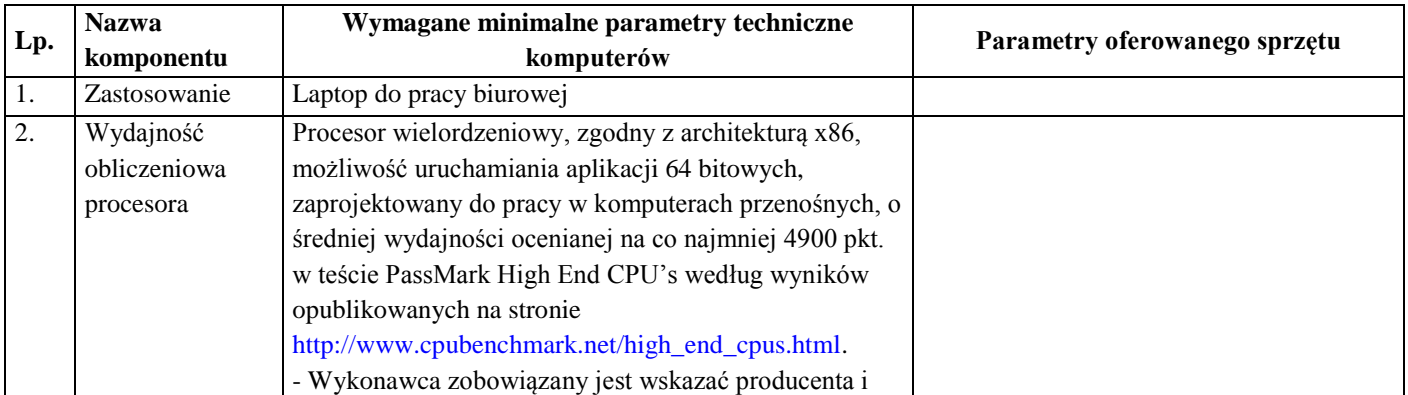

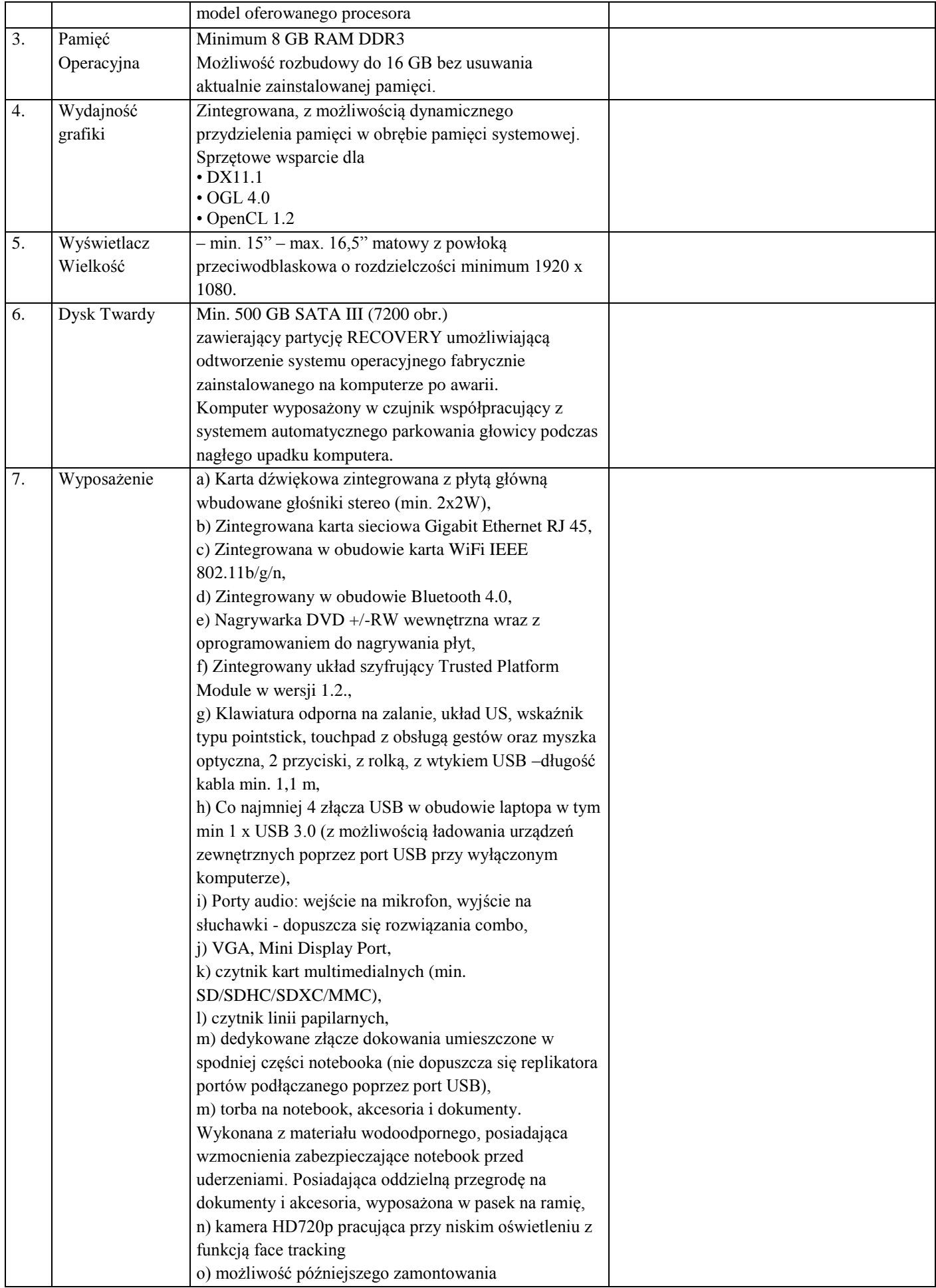

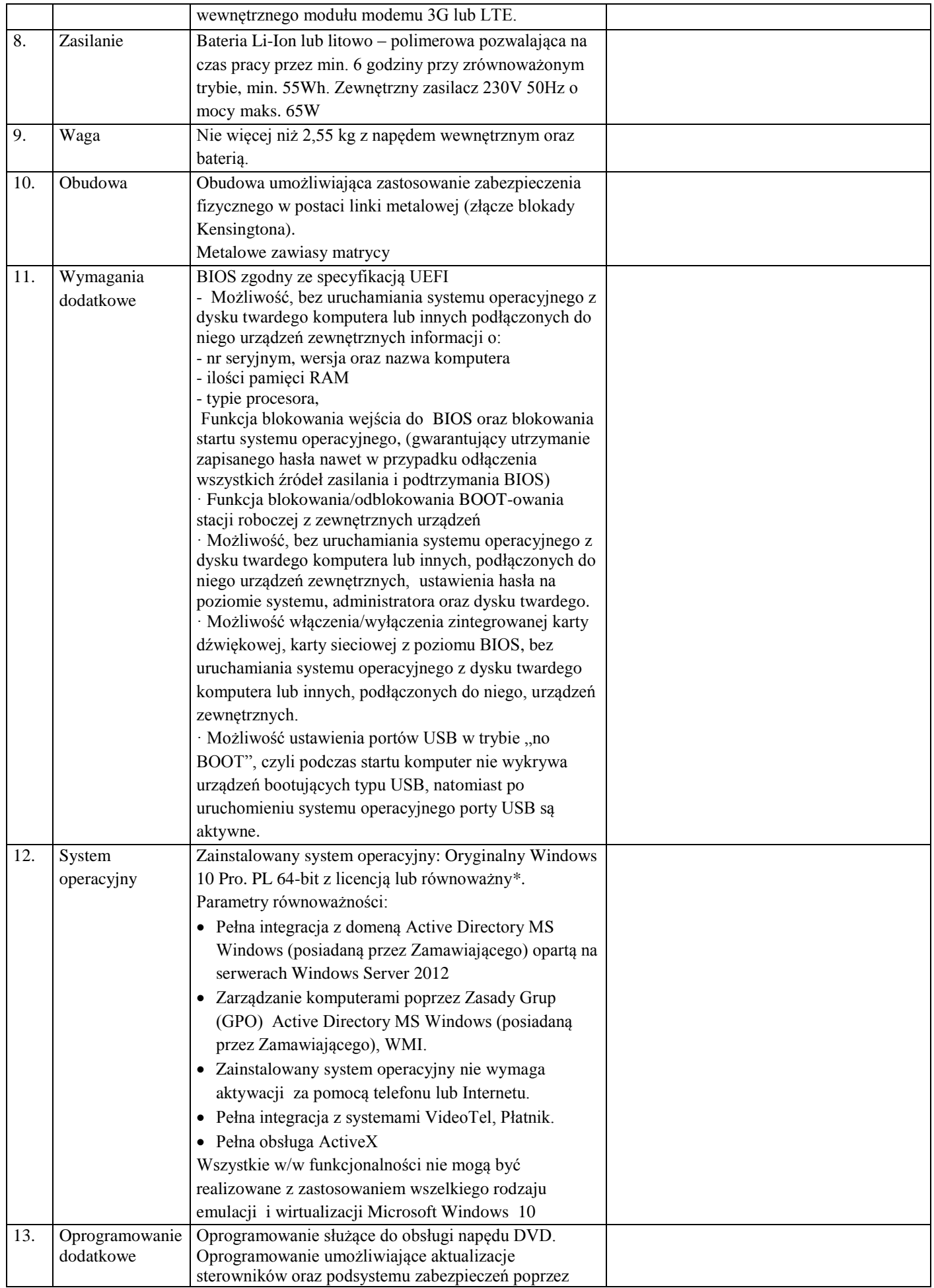

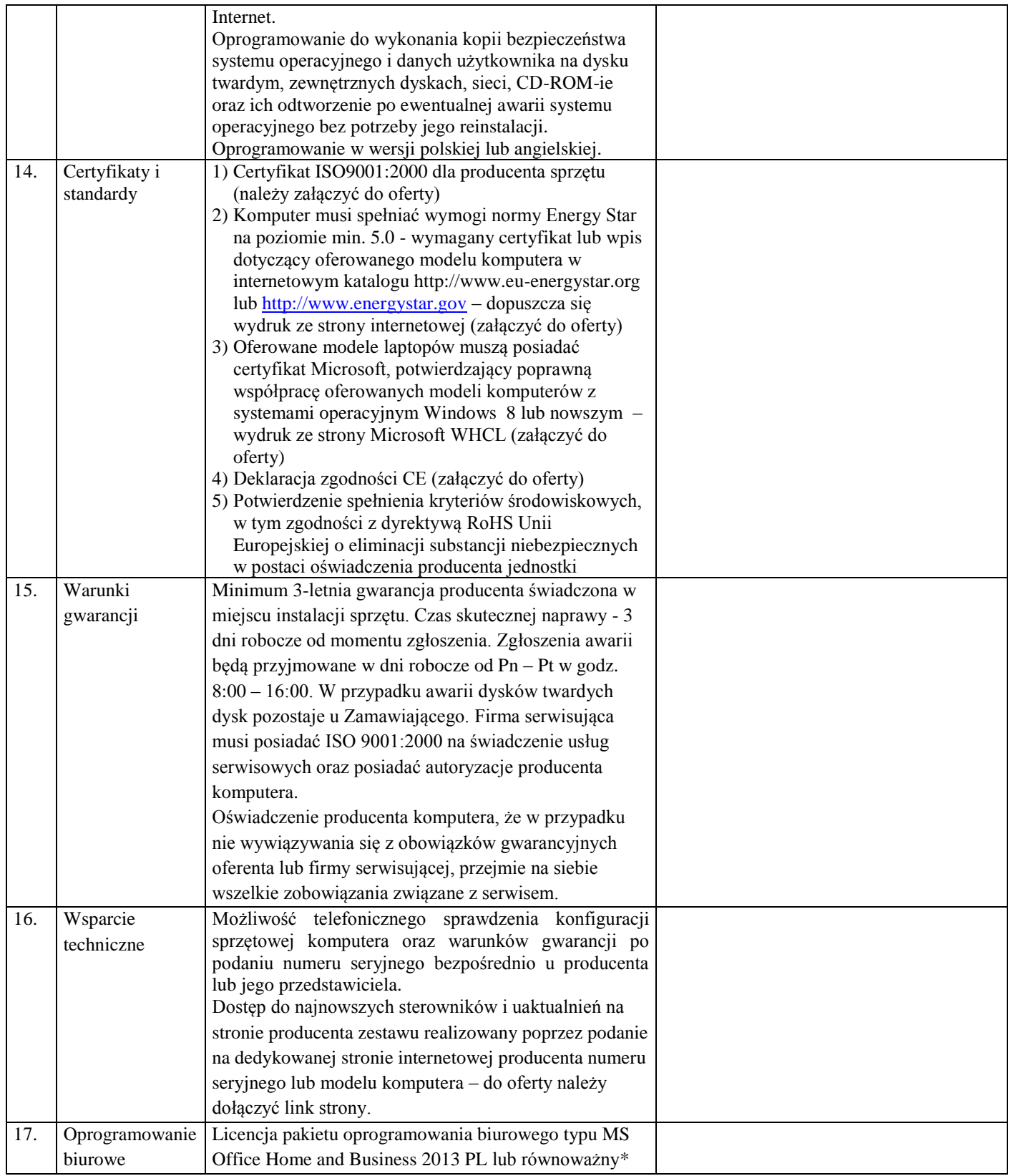

\* Zamawiający uzna pakiet oprogramowania biurowego za równoważny określonemu w SIWZ, gdy spełni poniższe wymagania:

Oprogramowanie biurowe w najnowszej dostępnej na rynku wersji.

Zamawiający nie dopuszcza zaoferowania pakietów biurowych, programów i planów licencyjnych opartych o rozwiązania chmury oraz rozwiązań wymagających stałych opłat w okresie używania zakupionego produktu.

Dla oprogramowania musi być publicznie znany cykl życia przedstawiony przez producenta systemu i dotyczący rozwoju wsparcia technicznego – w szczególności w zakresie bezpieczeństwa. Wymagane jest prawo do instalacji aktualizacji i poprawek do danej wersji oprogramowania, udostępnianych bezpłatnie przez producenta na jego stronie internetowej w okresie co najmniej 5 lat.

Zamawiający wymaga, aby wszystkie elementy oprogramowania biurowego oraz jego licencja pochodziły od tego samego producenta.

Zawierające w pakiecie przynajmniej edytor tekstu, arkusz kalkulacyjny, program do tworzenia prezentacji. Aplikacja do tworzenia prezentacji powinna umożliwiać udostępnianie prezentacji przy użyciu przeglądarki internetowej bez potrzeby instalowania dodatkowych elementów ani konfigurowania. Do każdej prezentacji można dodać wciągające wideo, aby zwrócić uwagę odbiorców. Nagrania wideo można wstawiać bezpośrednio w programie, a następnie dostosowywać je, przycinać lub oznaczać najważniejsze sceny w nagraniu zakładkami, aby zwrócić na nie szczególną uwagę. Wstawiane nagrania są domyślnie osadzone, dzięki czemu nie trzeba zarządzać dodatkowymi plikami wideo. Pliki programów edytora tekstów, arkusza kalkulacyjnego i programu do tworzenia prezentacji można przechowywać online i uzyskiwać do nich dostęp, przeglądać, edytować i udostępniać innym użytkownikom.

Pakiet biurowy musi spełniać następujące wymagania:

- 1. Wymagania odnośnie interfejsu użytkownika:
	- a) Pełna polska wersja językowa interfejsu użytkownika.
	- b) Prostota i intuicyjność obsługi, pozwalająca na pracę osobom nieposiadającym umiejętności technicznych.
	- c) Możliwość zintegrowania uwierzytelniania użytkowników z usługą katalogową (Active Directory lub funkcjonalnie równoważną) – użytkownik raz zalogowany z poziomu systemu operacyjnego stacji roboczej ma być automatycznie rozpoznawany we wszystkich modułach oferowanego rozwiązania bez potrzeby oddzielnego monitowania go o ponowne uwierzytelnienie się.
- 2. Oprogramowanie musi umożliwiać tworzenie i edycję dokumentów elektronicznych w ustalonym formacie, który spełnia następujące warunki:
	- a) posiada kompletny i publicznie dostępny opis formatu,
	- b) ma zdefiniowany układ informacji w postaci XML zgodnie z Tabelą B1 załącznika 2 Rozporządzenia w sprawie minimalnych wymagań dla systemów teleinformatycznych (Dz.U.05.212.1766),
	- c) umożliwia wykorzystanie schematów XML,
	- d) wspiera w swojej specyfikacji podpis elektroniczny zgodnie z Tabelą A.1.1 załącznika 2 Rozporządzenia w sprawie minimalnych wymagań dla systemów teleinformatycznych (Dz.U.05.212.1766).
- 3. Oprogramowanie musi umożliwiać dostosowanie dokumentów i szablonów do potrzeb instytucji oraz udostępniać narzędzia umożliwiające dystrybucję odpowiednich szablonów do właściwych odbiorców.
- 4. W skład oprogramowania muszą wchodzić narzędzia programistyczne umożliwiające automatyzację pracy i wymianę danych pomiędzy dokumentami i aplikacjami (język makropoleceń, język skryptowy).
- 5. Do aplikacji musi być dostępna pełna dokumentacja w języku polskim.
- 6. Pakiet zintegrowanych aplikacji biurowych musi zawierać:
	- a) Edytor tekstów.
	- b) Arkusz kalkulacyjny.
	- c) Narzędzie do przygotowywania i prowadzenia prezentacji.
	- d) Narzędzie do tworzenia drukowanych materiałów informacyjnych.
	- e) Narzędzie do zarządzania informacją prywatą (pocztą elektroniczną, kalendarzem, kontaktami i zadaniami).
- 7. Edytor tekstów musi umożliwiać:
- a) Edycję i formatowanie tekstu w języku polskim wraz z obsługą języka polskiego w zakresie sprawdzania pisowni i poprawności gramatycznej oraz funkcjonalnością słownika wyrazów bliskoznacznych i autokorekty.
- b) Wstawianie oraz formatowanie tabel.
- c) Wstawianie oraz formatowanie obiektów graficznych.
- d) Wstawianie wykresów i tabel z arkusza kalkulacyjnego (wliczając tabele przestawne).
- e) Automatyczne numerowanie rozdziałów, punktów, akapitów, tabel i rysunków.
- f) Automatyczne tworzenie spisów treści.
- g) Formatowanie nagłówków i stopek stron.
- h) Sprawdzanie pisowni w języku polskim.
- i) Śledzenie zmian wprowadzonych przez użytkowników.
- j) Nagrywanie, tworzenie i edycję makr automatyzujących wykonywanie czynności.
- k) Określenie układu strony (pionowa/pozioma).
- l) Wydruk dokumentów.
- m) Wykonywanie korespondencji seryjnej bazując na danych adresowych pochodzących z arkusza kalkulacyjnego i z narzędzia do zarządzania informacją prywatną.
- n) Pracę na dokumentach utworzonych przy pomocy Microsoft Word 2003 lub Microsoft Word 2007 i 2010 z zapewnieniem bezproblemowej konwersji wszystkich elementów i atrybutów dokumentu.
- o) Zabezpieczenie dokumentów hasłem przed odczytem oraz przed wprowadzaniem modyfikacji.
- p) Wymagana jest dostępność do oferowanego edytora tekstu bezpłatnych narzędzi umożliwiających wykorzystanie go, jako środowiska udostępniającego formularze bazujące na schematach XML z Centralnego Repozytorium Wzorów Dokumentów Elektronicznych, które po wypełnieniu umożliwiają zapisanie pliku XML w zgodzie z obowiązującym prawem.
- q) Wymagana jest dostępność do oferowanego edytora tekstu bezpłatnych narzędzi (kontrolki) umożliwiających podpisanie podpisem elektronicznym pliku z zapisanym dokumentem przy pomocy certyfikatu kwalifikowanego zgodnie z wymaganiami obowiązującego w Polsce prawa.
- r) Wymagana jest dostępność do oferowanego edytora tekstu bezpłatnych narzędzi umożliwiających wykorzystanie go, jako środowiska udostępniającego formularze i pozwalające zapisać plik wynikowy w zgodzie z Rozporządzeniem o Aktach Normatywnych i Prawnych.
- 9. Arkusz kalkulacyjny musi umożliwiać:
	- a) Tworzenie raportów tabelarycznych.
	- b) Tworzenie wykresów liniowych (wraz linią trendu), słupkowych, kołowych.
	- c) Tworzenie arkuszy kalkulacyjnych zawierających teksty, dane liczbowe oraz formuły przeprowadzające operacje matematyczne, logiczne, tekstowe, statystyczne oraz operacje na danych finansowych i na miarach czasu.
	- d) Tworzenie raportów z zewnętrznych źródeł danych (inne arkusze kalkulacyjne, bazy danych zgodne z ODBC, pliki tekstowe, pliki XML, webservice).
	- e) Obsługę kostek OLAP oraz tworzenie i edycję kwerend bazodanowych i webowych. Narzędzia wspomagające analizę statystyczną i finansową, analizę wariantową i rozwiązywanie problemów optymalizacyjnych.
	- f) Tworzenie raportów tabeli przestawnych umożliwiających dynamiczną zmianę wymiarów oraz wykresów bazujących na danych z tabeli przestawnych.
	- g) Wyszukiwanie i zamianę danych.
	- h) Wykonywanie analiz danych przy użyciu formatowania warunkowego.
	- i) Nazywanie komórek arkusza i odwoływanie się w formułach po takiej nazwie.
	- j) Nagrywanie, tworzenie i edycję makr automatyzujących wykonywanie czynności.
- k) Formatowanie czasu, daty i wartości finansowych z polskim formatem.
- l) Zapis wielu arkuszy kalkulacyjnych w jednym pliku.
- m) Zachowanie pełnej zgodności z formatami plików utworzonych za pomocą oprogramowania Microsoft Excel 2003 oraz Microsoft Excel 2007 i 2010, z uwzględnieniem poprawnej realizacji użytych w nich funkcji specjalnych i makropoleceń.
- n) Zabezpieczenie dokumentów hasłem przed odczytem oraz przed wprowadzaniem modyfikacji
- 10. Narzędzie do przygotowywania i prowadzenia prezentacji musi umożliwiać:
	- a) Przygotowywanie prezentacji multimedialnych.
	- b) Prezentowanie przy użyciu projektora multimedialnego.
	- c) Drukowanie w formacie umożliwiającym robienie notatek.
	- d) Zapisanie jako prezentacja tylko do odczytu.
	- e) Nagrywanie narracji i dołączanie jej do prezentacji.
	- f) Opatrywanie slajdów notatkami dla prezentera.
	- g) Umieszczanie i formatowanie tekstów, obiektów graficznych, tabel, nagrań dźwiękowych i wideo.
	- h) Umieszczanie tabel i wykresów pochodzących z arkusza kalkulacyjnego.
	- i) Odświeżenie wykresu znajdującego się w prezentacji po zmianie danych w źródłowym arkuszu kalkulacyjnym.
	- j) Możliwość tworzenia animacji obiektów i całych slajdów.
	- k) Prowadzenie prezentacji w trybie prezentera, gdzie slajdy są widoczne na jednym monitorze lub projektorze, a na drugim widoczne są slajdy i notatki prezentera.
	- l) Pełna zgodność z formatami plików utworzonych za pomocą oprogramowania MS PowerPoint 2003, MS PowerPoint 2007 i 2010.
- 11. Narzędzie do tworzenia drukowanych materiałów informacyjnych musi umożliwiać:
	- a) Tworzenie i edycję drukowanych materiałów informacyjnych.
	- b) Tworzenie materiałów przy użyciu dostępnych z narzędziem szablonów: broszur, biuletynów, katalogów.
	- c) Edycję poszczególnych stron materiałów.
	- d) Podział treści na kolumny.
	- e) Umieszczanie elementów graficznych.
	- f) Wykorzystanie mechanizmu korespondencji seryjnej.
	- g) Płynne przesuwanie elementów po całej stronie publikacji.
	- h) Eksport publikacji do formatu PDF oraz TIFF.
	- i) Wydruk publikacji.
	- j) Możliwość przygotowywania materiałów do wydruku w standardzie CMYK.
- 12. Narzędzie do zarządzania informacją prywatną (pocztą elektroniczną, kalendarzem, kontaktami i zadaniami) musi umożliwiać:
	- a) Pobieranie i wysyłanie poczty elektronicznej z serwera pocztowego.
	- b) Filtrowanie niechcianej poczty elektronicznej (SPAM) oraz określanie listy zablokowanych i bezpiecznych nadawców.
	- c) Tworzenie katalogów, pozwalających katalogować pocztę elektroniczną.
	- d) Automatyczne grupowanie poczty o tym samym tytule.
	- e) Tworzenie reguł przenoszących automatycznie nową pocztę elektroniczną do określonych katalogów bazując na słowach zawartych w tytule, adresie nadawcy i odbiorcy.
	- f) Oflagowanie poczty elektronicznej z określeniem terminu przypomnienia.
	- g) Zarządzanie kalendarzem.
	- h) Udostępnianie kalendarza innym użytkownikom.
	- i) Przeglądanie kalendarza innych użytkowników.
	- j) Zapraszanie uczestników na spotkanie, co po ich akceptacji powoduje automatyczne wprowadzenie spotkania w ich kalendarzach.
- k) Zarządzanie listą zadań.
- l) Zlecanie zadań innym użytkownikom.
- m) Zarządzanie listą kontaktów.
- n) Udostępnianie listy kontaktów innym użytkownikom.
- o) Przeglądanie listy kontaktów innych użytkowników.
- p) Możliwość przesyłania kontaktów innym użytkowników.

#### **UWAGA.**

**Obowiązek wykazania równoważności zaoferowanego pakietu oprogramowania biurowego lub systemu operacyjnego leży po stronie Wykonawcy. W tym celu Wykonawca winien przedstawić oświadczenie i dokumenty potwierdzające równoważność pakietu oprogramowania biurowego czy też systemu operacyjnego.**

........................ dnia ..................... .............................................. (miejscowość) (pieczątka i podpis Wykonawcy)

#### **Istotne postanowienia umowy**

W dniu …………………………… 2015 r. w Warszawie pomiędzy **Urzędem Ochrony Konkurencji i Konsumentów** z siedzibą przy pl. Powstańców Warszawy 1, 00-950 Warszawa, posiadającym NIP PL 526-10-09-497, REGON 006212789, reprezentowanym przez:

**Monikę Bronkau - Ługowską - Dyrektor Generalny Urzędu**,

zwanym dalej "Zamawiającym".

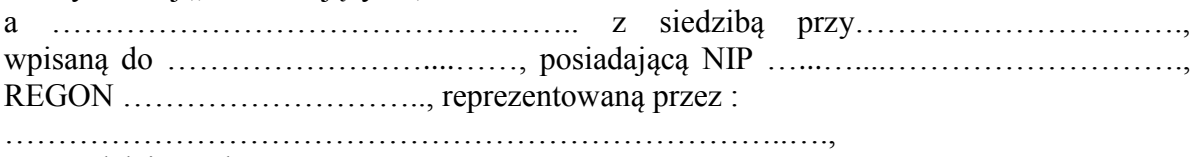

zwaną dalej "Wykonawcą",

w wyniku rozstrzygnięcia przez Zamawiającego procedury udzielenia zamówienia publicznego w trybie przetargu nieograniczonego, określonego w art. 39 ustawy z dnia 29 stycznia 2004 r. Prawo zamówień publicznych (t.j. Dz. U. z 2013 r., poz. 907 ze zm.), została zawarta umowa o następującej treści:

**§ 1**

- 1. Przedmiotem umowy jest dostawa komputerów stacjonarnych (typu All in One) w maksymalnej liczbie do 145 sztuk i laptopów w maksymalnej liczbie do 40 sztuk wraz z oprogramowaniem dla Urzędu Ochrony Konkurencji i Konsumentów w 2015 r. (nr post. DBA-2/240-40/2015).
- 2. Szczegółowy opis i zakres przedmiotu umowy wraz z cenami zawarty jest w Załączniku Nr 1 do niniejszej umowy, stanowiącym ofertę Wykonawcy.

#### **§ 2**

- 1. Przedmiot umowy zostanie dostarczony:
	- 1) etap I (podstawowy) w terminie **21 dni kalendarzowych** od dnia podpisania umowy obejmujący dostawę 125 komputerów stacjonarnych i 28 laptopów;
	- 2) etap II (opcjonalny) w terminie **21 dni kalendarzowych** od dnia przekazania Zamówienia dodatkowego obejmujący dostawę maksymalnie do 20 komputerów stacjonarnych i maksymalnie do 12 laptopów.
- 2. Zamówienie dodatkowe, o którym mowa w ust. 1 pkt 2 niniejszego paragrafu może zostać złożone przez Zamawiającego w terminie do 25 listopada 2015 r. drogą pocztową na adres: ……… lub faksem ………….. i winno zawierać określenie liczby zamawianych komputerów stacjonarnych i laptopów. Brak złożenia przez Zamawiającego zamówienia we wskazanym w zdaniu poprzedzającym terminie oznacza rezygnację z niezrealizowanego zakresu zamówienia opcjonalnego. Wykonawca jest zobowiązany do niezwłocznego potwierdzenia otrzymania Zamówienia dodatkowego.
- 3. Przedmiot umowy Wykonawca dostarczy do siedziby Urzędu Ochrony Konkurencji i Konsumentów mieszczącego się w Warszawie przy pl. Powstańców Warszawy 1, do miejsca wskazanego przez Zamawiającego.
- 4. O terminie dostawy Wykonawca powiadomi Zamawiającego nie później niż 48 godzin przed jej wykonaniem.
- 5. Dostawa będzie realizowana w dni robocze, w godzinach od 8:30 do 15:30.
- 6. Wykonawca zobowiązuje się do właściwego opakowania i załadowania przedmiotu umowy oraz zabezpieczenia na czas przewozu, aby wydać go Zamawiającemu w należytym stanie.
- 7. Wykonawca dostarczy wraz ze sprzętem instrukcje obsługi w języku polskim, karty gwarancyjne oraz inne dokumenty wymagane w SIWZ.
- 8. Wykonawca oświadcza, że:
	- 1) jest uprawniony do sprzedaży sprzętu komputerowego i oprogramowania na zasadach i warunkach określonych w Umowie,
	- 2) posiada konieczne doświadczenie i profesjonalne kwalifikacje niezbędne do prawidłowego wykonania Umowy i zobowiązuje się do wykonania Umowy przy zachowaniu należytej staranności określonej w art. 355 § 2 KC.
- 9. W ramach umowy Wykonawca zapewni Zamawiającemu prawo do korzystania z oprogramowania dostarczonego ze sprzętem komputerowym na warunkach niezbędnych do korzystania ze sprzętu oraz dostarczy stosowne dokumenty licencyjne wystawione przez producenta sprzętu/ oprogramowania.

**§ 3**

- 1. Maksymalne wynagrodzenie należne Wykonawcy od Zamawiającego za wykonanie przedmiotu Umowy określonego w § 1 umowy wynosi brutto ……….....……...............……….. zł (słownie złotych: ……………………………….) w tym:
	- 1) za wykonanie I etapu zamówienia (podstawowego) brutto …….………...............……….. zł (słownie złotych: ……………………………….); 2) za wykonanie II etapu zamówienia (opcjonalnego) maksymalnie brutto …….………...............……….. zł (słownie złotych: ……………………………….). *(Wykonawca oświadcza, iż u Zamawiającego powstanie obowiązek podatkowy i będzie on zobowiązany do rozliczenia podatku VAT zgodnie z obowiązującymi przepisami ustawy o podatku od towarów i usług od …………., których maksymalna wartość bez podatku od towarów i usług wynosi ……………… zł) -jeżeli dotyczy.*
- 2. Wypłata wynagrodzenia określonego w ust. 1, nastąpi w terminie 14 dni od dnia otrzymania przez Zamawiającego prawidłowo wystawionej faktury VAT za realizację danego etapu zamówienia, przelewem na rachunek bankowy wskazany przez Wykonawcę na fakturze.
- 3. Podstawą do wystawienia faktury VAT będzie podpisany przez strony protokół odbioru potwierdzający prawidłowość wykonania danego etapu przedmiotu umowy. Wzór protokołu odbioru stanowi Załącznik Nr 2 do umowy.
- 4. Cena określona w ust. 1 obejmuje wszelkie koszty związane z realizacją przedmiotu umowy w tym koszt opakowania, dostarczenia, wniesienia, ubezpieczenia na czas transportu oraz wszelkie należne cła i podatki.

**§ 4**

Osobami sprawującymi nadzór nad realizacją umowy oraz upoważnionymi do podpisywania protokołów odbioru ze strony Zamawiającego są: …………………………… ze strony Wykonawcy są: ……………………………..…………

**§ 5**

- 1. Wykonawca udziela gwarancji na okres .... miesięcy od dnia odbioru sprzętu zgodnie z ofertą stanowiącą Załącznik Nr 1 do umowy. Gwarancja Wykonawcy jest reasekurowana przez producenta sprzętu.
- 2. Gwarancja nie może ograniczać praw Zamawiającego w zakresie przenoszenia dostarczonego sprzętu związanego ze zmianą siedziby oraz dysponowania zakupionym sprzętem, gdyż w razie sprzedaży lub innej formy przekazania sprzętu gwarancja przechodzi na nowego właściciela. Zgodnie z powyższym, warunki dokonywania napraw w siedzibie właściciela pozostają bez zmian.
- 3. W razie, gdy naprawa sprzętu potrwa dłużej niż umowny termin na naprawę sprzętu, okres gwarancji będzie wydłużony o czas trwania naprawy. W razie, gdy naprawa

sprzętu w okresie gwarancyjnym potrwa dłużej niż 4 tygodnie lub gdy sprzęt będzie naprawiany 4 razy, Zamawiającemu będzie przysługiwać wymiana sprzętu na nowy, taki sam lub odpowiedni w ramach wynagrodzenia umownego, o którym mowa w § 3 ust. 1. Na nowo dostarczony sprzęt gwarancja biegnie od nowa.

- 4. Serwis gwarancyjny musi być świadczony w miejscu zainstalowania sprzętu tj. w siedzibie Zamawiającego, najpóźniej w terminach określonych w treści Załącznika Nr 1 do umowy.
- 5. W przypadku, gdy konieczne będzie usunięcie awarii poza siedzibą Zamawiającego, wszystkie trwałe nośniki pamięci pozostaną w siedzibie Zamawiającego.
- 6. W przypadku niemożności naprawienia i konieczności wymiany uszkodzonych trwałych nośników pamięci na nowe, uszkodzone trwałe nośniki pamięci, pozostaną w siedzibie Zamawiającego do jego wyłącznej dyspozycji.
- 7. W przypadku zgłoszenia przez Zamawiającego awarii sprzętu, Wykonawca przystąpi do usuwania awarii nie później niż w ciągu następnego dnia roboczego licząc od momentu otrzymania zgłoszenia. Wykonawca o ewentualnej awarii zostanie powiadomiony telefonicznie lub e-mailem, a zgłoszenie to zostanie potwierdzone faksem. W celu przystąpienia do naprawy przedstawiciel służb serwisowych Wykonawcy zgłosi się do miejsca użytkowania sprzętu.
- 8. Termin usunięcia awarii ustala się na nie później niż 3 dni robocze licząc od momentu otrzymania zgłoszenia
- 9. Jeśli czas usunięcia awarii będzie przekraczał 3 dni robocze (licząc od momentu zgłoszenia awarii), Wykonawca dostarczy Zamawiającemu na czas usuwania awarii, sprzęt zastępczy o równoważnych parametrach.
- 10. W przypadku nieuzasadnionej odmowy wykonania obowiązków gwarancyjnych, Zamawiającemu, niezależnie od prawa do naliczenia kary umownej, będzie służyło prawo zlecenia dokonania napraw zastępczych na koszt i ryzyko Wykonawcy.

**§ 6**

Usługę serwisową w okresie gwarancyjnym będzie świadczyć (nazwa, adres, telefon, adresemail, fax ……………………………………………………………………………………..)

# **§ 7**

- 1. Zamawiający naliczy Wykonawcy karę umowną za niedotrzymanie terminu realizacji umowy, określonego w § 2 ust. 1 pkt 1 lub § 2 ust. 1 pkt 2 umowy, w wysokości 0,7 % wynagrodzenia brutto, określonego odpowiednio w § 3 ust. 1 pkt 1 lub § 3 ust. 1 pkt 2 za każdy dzień zwłoki.
- 2. W przypadku, gdy opóźnienie w realizacji przedmiotu umowy, w stosunku do terminów określonych odpowiednio w § 2 ust. 1 pkt 1 oraz pkt 2 umowy przekroczy 12 dni, Zamawiający ma prawo odstąpić od umowy w całości lub w części, a Wykonawca zapłaci Zamawiającemu karę umowną w wysokości 20 % wartości brutto niezrealizowanego zakresu zamówienia.
- 3. Zamawiający naliczy Wykonawcy karę umowną za niedotrzymanie któregokolwiek z terminów naprawy sprzętu lub przystąpienia do serwisowania sprzętu, określonych w § 5 ust. 7, 8 i 9 umowy, w wysokości 1 % wartości sprzętu naprawianego za każdy dzień roboczy opóźnienia..
- 4. Zamawiający może odstąpić od umowy w trybie natychmiastowym, w przypadku nieprzestrzegania przez Wykonawcę któregokolwiek z warunków niniejszej umowy.
- 5. Zamawiający naliczy Wykonawcy karę umowną z tytułu odstąpienia od umowy z przyczyn leżących po stronie Wykonawcy w wysokości 20 % wynagrodzenia brutto, określonego w § 3 ust. 1 pkt 1 niniejszej umowy.
- 6. Zamawiający zastrzega sobie prawo dochodzenia odszkodowania przewyższającego wartość zastrzeżonych kar umownych, na zasadach ogólnych.

7. Wykonawca wyraża zgodę na potrącenie kar umownych z przysługującego wynagrodzenia.

#### **§ 8**

Wszelkie zmiany umowy wymagają formy pisemnej pod rygorem nieważności.

#### **§ 9**

W sprawach nieuregulowanych niniejszą umową mają zastosowanie przepisy powszechnie obowiązujące, w tym przepisy Kodeksu cywilnego (t.j. Dz. U. z 2014 r., poz. 121 ze zm.) oraz ustawy z dnia 29 stycznia 2004 r. Prawo zamówień publicznych (tj. Dz. U. z 2013 r. poz. 907 ze zm.).

#### **§ 10**

Spory mogące wyniknąć na tle realizacji niniejszej umowy będą rozstrzygane przez Sąd właściwy miejscowo dla siedziby Zamawiającego.

**§ 11**

Umowę sporządzono w dwóch jednobrzmiących egzemplarzach, po jednym egzemplarzu dla każdej ze Stron.

#### **ZAMAWIAJĄCY WYKONAWCA**

Szczegółowy opis przedmiotu zamówienia wraz z cenami – oferta Wykonawcy (Formularz ofertowy + opis oferowanego sprzętu komputerowego wraz z oprogramowaniem).

# **Protokół odbioru**

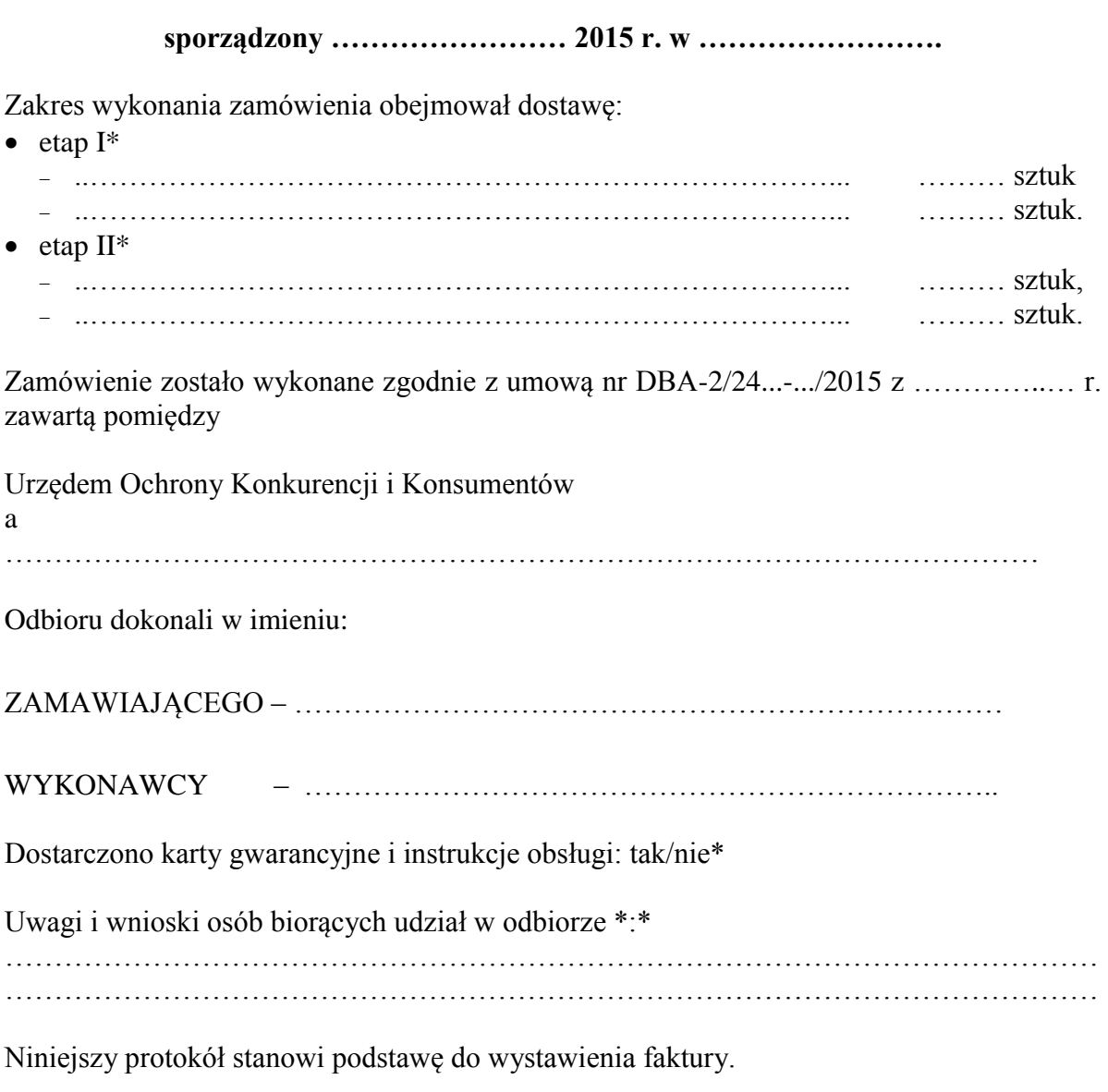

# **ZAMAWIAJĄCY WYKONAWCA**

\* należy skreślić niepotrzebne

\*\*w przypadku braku uwag należy wpisać "BRAK UWAG"